Документ подписан простой электронной подписью Информация о владельце: ФИО: Апатенко Алексей Сергеевич Должность: И.о. директора

Дата подписания: 12.01.2

Уникальный программны 966df42f20792acade08f

*ите*нителет стро селренов и дурянст*ра*тности се учреждение высшего образования<br>ФЕДЕРАЛЬНОЕ ГОСУДАРСТВЕННОЕ БЮДЖЕТНОЕ О<mark>б</mark>разовательное учреждение высшего образования «РОССИЙСКИЙ ГОСУДАРСТВЕННЫЙ АГРАРНЫЙ УНИВЕРСИТЕТ-0981da МСХА имени К.А. ТИМИРЯЗЕВА» (ФГБОУ ВО РГАУ - МСХА имени К.А. Тимирязева)

Институт мелиорации, водного хозяйства и строительства имени А.Н. Костякова Кафедра систем автоматизированного проектирования и инженерных расчетов

> УТВЕРЖДАЮ: 416. лиректора института механики и Энергетики имени В.П. Горячкина А.С. Апатенко **ACCOMMANDS**  $\overline{\mathcal{4D}}$ 2023 г.

# РАБОЧАЯ ПРОГРАММА ДИСЦИПЛИНЫ

# Б1.В.08 Вычислительная техника и сети в отрасли

для подготовки бакалавров

#### $\Phi$  $\Gamma$ OC BO

Направление: 23.03.01 Технология транспортных процессов Направленность: Цифровые транспортно-логистические системы автомобильного транспорта

Kypc 1 Семестр 2

Форма обучения: очная Год начала подготовки: 2023

Москва, 2023

Разработчик (и): Щедрина Елена Владимировна, канд.пед.наук, доцент

«28» августа 2023г.

Рецензент: Худякова Е.В., док.эк.наук, профессор

 $M$ 

«29» августа 2023г.

Программа составлена в соответствии с требованиями ФГОС ВО по направлению подготовки 23.03.01 «Технология транспортных процессов» и учебного плана

Программа обсуждена на заседании кафедры «Систем автоматизированного проектирования и инженерных расчетов» протокол № 1 от «28» августа 2023г.

И.о. зав. кафедрой Палиивец М.С., канд. тех. наук, доцент

«28» августа 2023 г.

#### Согласовано:

Председатель учебно-методической комиссии института механики и энергетики имени В.П. Горячкина Дидманидзе О.Н., академик РАН, док.тех.наук, профессор

2023г.

Заведующий выпускающей кафедрой тракторов и автомобилей Дидманидзе О.Н., академик РАН, док.тех.наук, профессор

 $\frac{1}{2}$   $\frac{1}{2}$   $\frac{1}{2}$ 

 $\sqrt{3}$ аведующий отделом комплектования ЦНБ

Yoursea 1.B.

# **СОДЕРЖАНИЕ**

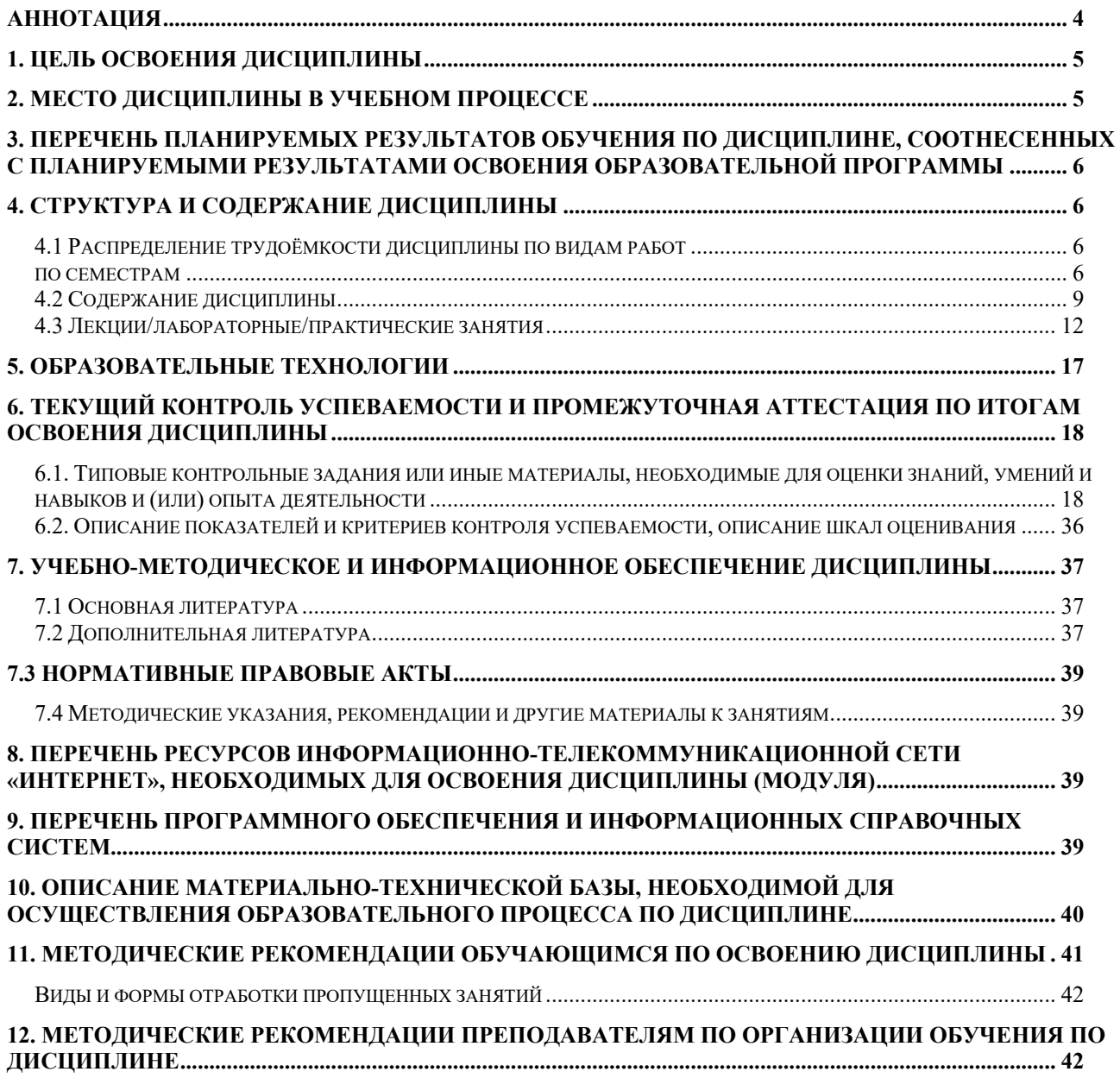

#### **Аннотация**

# <span id="page-3-0"></span>**рабочей программы учебной дисциплины Б1.В.08 Вычислительная техника и сети в отрасли для подготовки бакалавров по направлению 23.03.01 – «Технология транспортных процессов» направленность: «Цифровые транспортно-логистические системы автомобильного транспорта»**

**Цель освоения дисциплины** «Вычислительная техника и сети в отрасли»: получение обучающимися теоретических знаний об общих принципах функционировании вычислительной техники и компьютерных сетей и практических навыков применения информационно-коммуникационных технологий при поиске необходимой информации в процессе решения стандартных коммуникативных задач на государственном и иностранном (ых) языках, а также определения круга задач в рамках поставленной цели и выбора оптимальных способов их решения, исходя из действующих правовых норм, имеющихся ресурсов и ограничений.

**Место дисциплины в учебном плане**. Дисциплина «Вычислительная техника и сети в отрасли» включена в перечень ФГОС ВО дисциплин вариативной части и реализуется в соответствии с требованиями ФГОС ВО и Учебного плана по направлению 23.03.01 – «Технология транспортных процессов» направленность: «Цифровые транспортно-логистические системы автомобильного транспорта».

**Требования к результатам освоения дисциплины:** в результате освоения дисциплины формируются следующие компетенции: УК-2.1, УК-2.2, УК-2.3, УК-4.2, ПКос-3.3, ПКос-6.3.

**Краткое содержание дисциплины**. Дисциплина включает разделы рассматривающие основные понятия компьютерных сетей, общие принципы построения сетей, преимущества использования сетей, общую задачу коммутации, схемы адресации узлов в сети, назначение и характеристики активного и пассивного коммуникационного оборудования, вопросы маршрутизации и деления адресного пространства сетей на подсети. Важное место занимает рассмотрение процедуры взаимодействия двух компьютеров в сети на основе модели взаимодействия открытых систем (ISO/OSI), а также стандартные сетевые технологии и стек коммуникационных протоколов TCP/IP.

**Общая трудоемкость дисциплины**: 3 зачетные единицы (108 часов) / в том числе практическая подготовка 4 часа.

**Промежуточный контроль:** экзамен.

## 1. Цель освоения дисциплины

<span id="page-4-0"></span>Целью освоения дисциплины «Вычислительная техника и сети в отрасли» является формирование у обучающихся компетенций, обеспечивающих способность определять круг задач в рамках поставленной цели и выбирать оптимальные способы их решения, исходя из действующих правовых норм, имею**pecypcoB**  $\overline{M}$ ограничений. использовать информационношихся коммуникационных и цифровых технологий и инструменты совместной работы (Google, Jamboard, Miro, Kahoot, PowerPoint, Zoom, Google Meet, Pictochart др.) в решении типовых задач профессиональной деятельности, используя электронные информационно-аналитические ресурсы, в том числе профильные базы данных, программные и аппаратные комплексы при сборе исходной информации.

Для достижения поставленной цели при изучении дисциплины необходимо решить следующие задачи:

- сформировать представления об основных компонентах комплексной дисциплины «Вычислительная техника и сети в отрасли»;
- раскрыть понятийный аппарат фундаментального и прикладного аспектов дисциплины;
- сформировать теоретические знания и практические навыки использования новых информационных и цифровых технологий (интернет вещей, машинное зрения, точное земледелие, виртуальная и дополненная реальность, ГИС, БЛА, машинное обучение, искусственный интеллект, большие данные и др.), позволяющих на новой информационной основе собирать, накапливать и обрабатывать информацию, а также получать и/или использовать цифровые услуги и/или продукты;
- сформировать навыки работы в программных оболочках и прикладных программах общего и специального назначения (служебные программы, утилиты, прикладные программы - MS Office, WinZip, WinRAR, 7-Zip, FilZip, Recuva, TestDisk, Disk Cleaner и другие);
- сформировать умения в применении возможностей вычислительной техники, программного обеспечения и сетевых технологий в решении профессиональных задач, осуществлении поиска, хранения, обработки и анализа информации из различных источников и баз данных, представления ее в требуемом формате с использованием информационных, компьютерных и сетевых технологий (Dropbox, Яндекс Диск, Google One (Диск), СПС Гарант, Консультант Плюс, поисковые системы Yandex, Google, Mail, Rambler).

## 2. Место дисциплины в учебном процессе

<span id="page-4-1"></span>Дисциплина «Вычислительная техника и сети в отрасли» относится к вариативной части Блока 1 «Дисциплины (модули)» учебного плана Дисциплина «Вычислительная техника и сети в отрасли» реализуется в соответствии с требованиями ФГОС и Учебного плана по направлению 23.03.01 - «Технология транспортных процессов».

Предшествующими курсами, на которых непосредственно базируется дисциплина «Вычислительная техника и сети в отрасли» являются «Информатика».

Дисциплина «Вычислительная техника и сети в отрасли» является основополагающей для изучения следующих дисциплин: «Информационные технологии на транспорте».

Особенностью дисциплины «Вычислительная техника и сети в отрасли» является то, что она играет ключевую роль в формировании практических навыков использования новых информационных технологий, позволяющих на новой информационной основе собирать, накапливать и обрабатывать информацию. При этом дисциплина носит практически-ориентированный характер, способствует развитию новых методов исследований в области естествознания.

Рабочая программа дисциплины «Вычислительная техника и сети в отрасли» для инвалидов и лиц с ограниченными возможностями здоровья разрабатывается индивидуально с учетом особенностей психофизического развития, индивидуальных возможностей и состояния здоровья таких обучающихся.

# <span id="page-5-0"></span>3. Перечень планируемых результатов обучения по дисциплине, соотнесенных с планируемыми результатами освоения образовательной программы

<span id="page-5-1"></span>Образовательные результаты освоения дисциплины обучающимся, представлены в таблице 1.

# 4. Структура и содержание дисциплины

# 4.1 Распределение трудоёмкости дисциплины по видам работ по семестрам

<span id="page-5-3"></span><span id="page-5-2"></span>Общая трудоёмкость дисциплины составляет 3 зач.ед. (108 часов) / в том числе практическая подготовка 4 часа.

, их распределение по видам работ семестрам представлено в таблице 2.

# Таблица 1

# Требования к результатам освоения учебной дисциплины

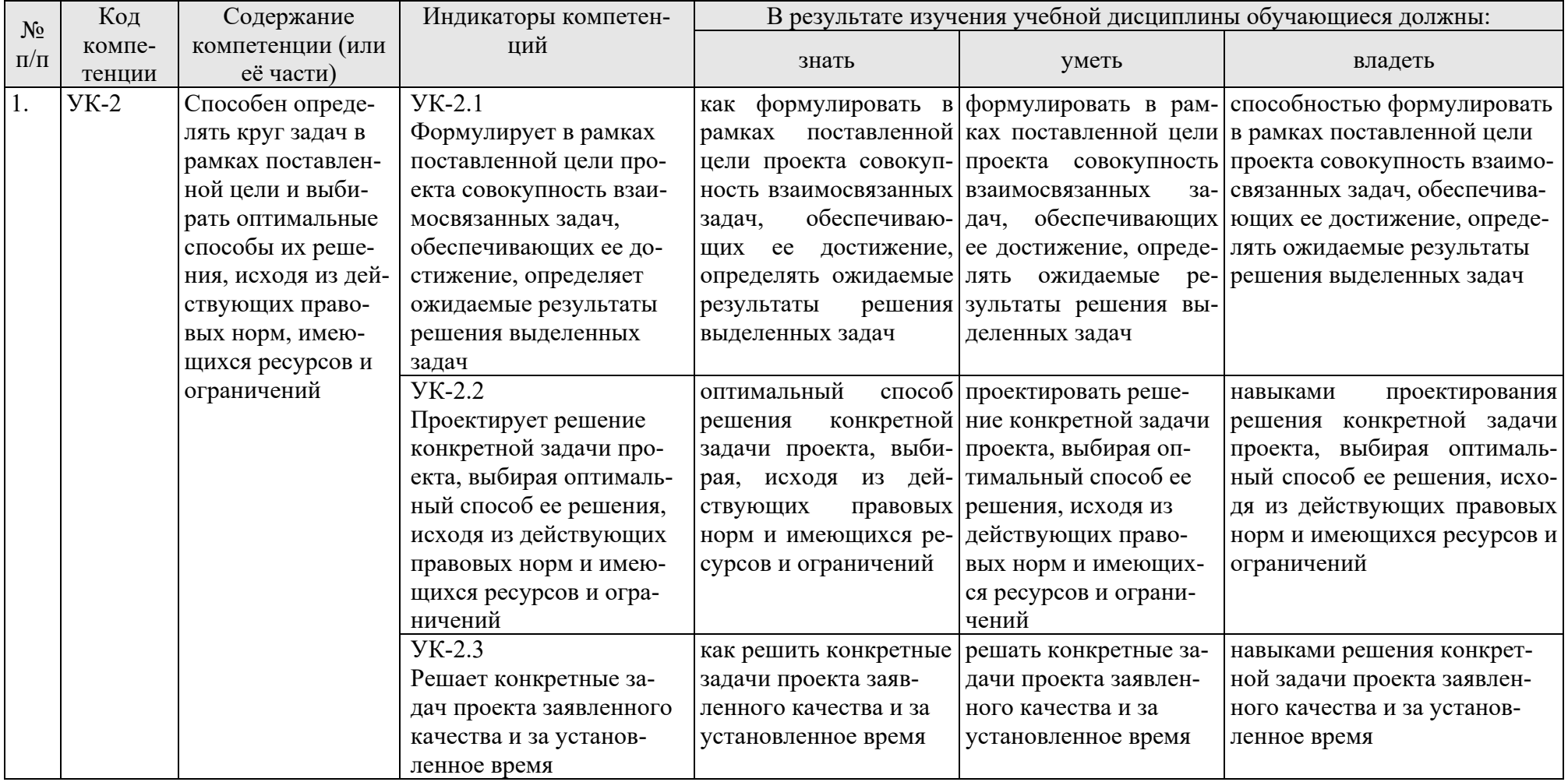

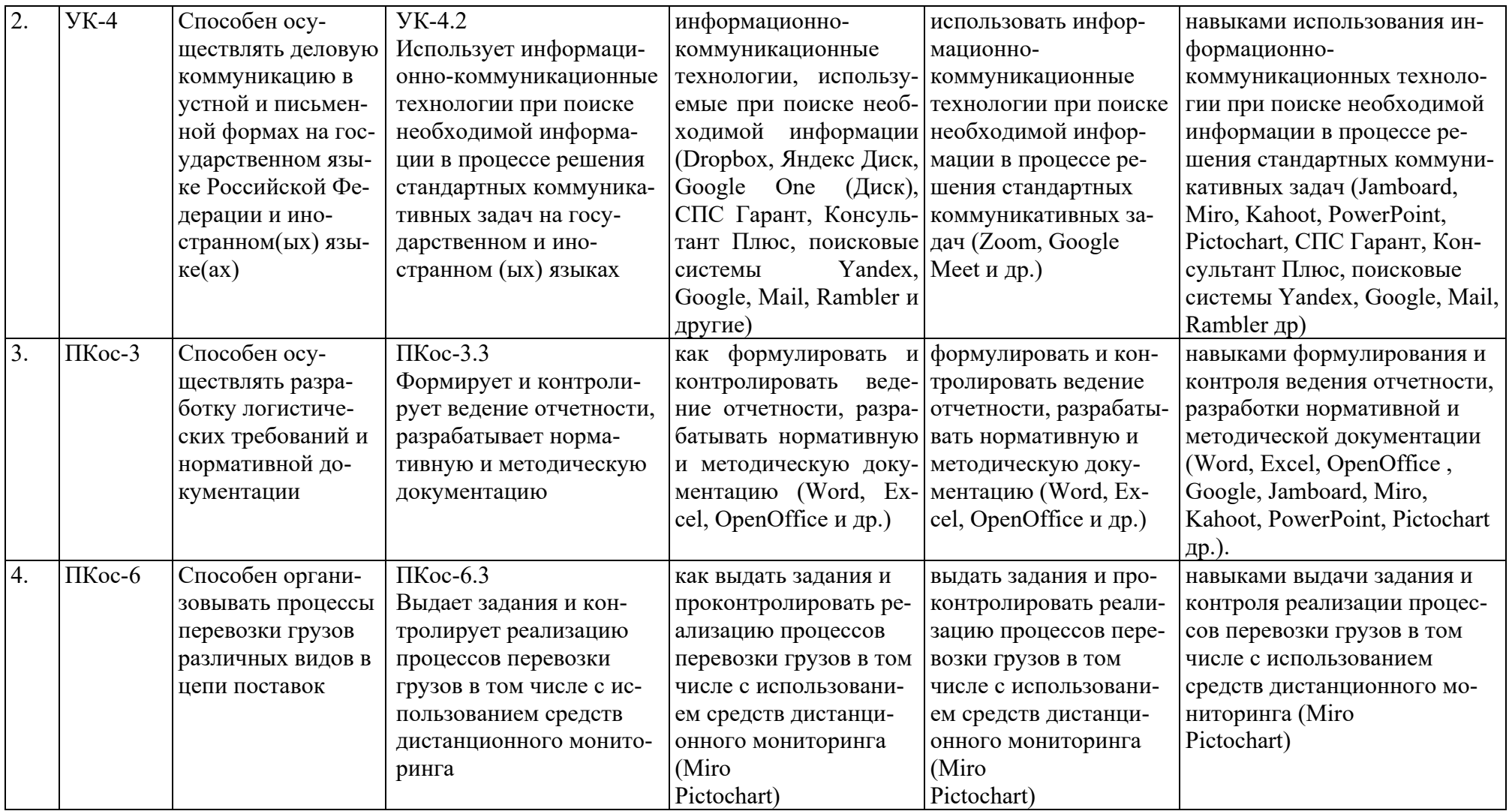

Таблица 2

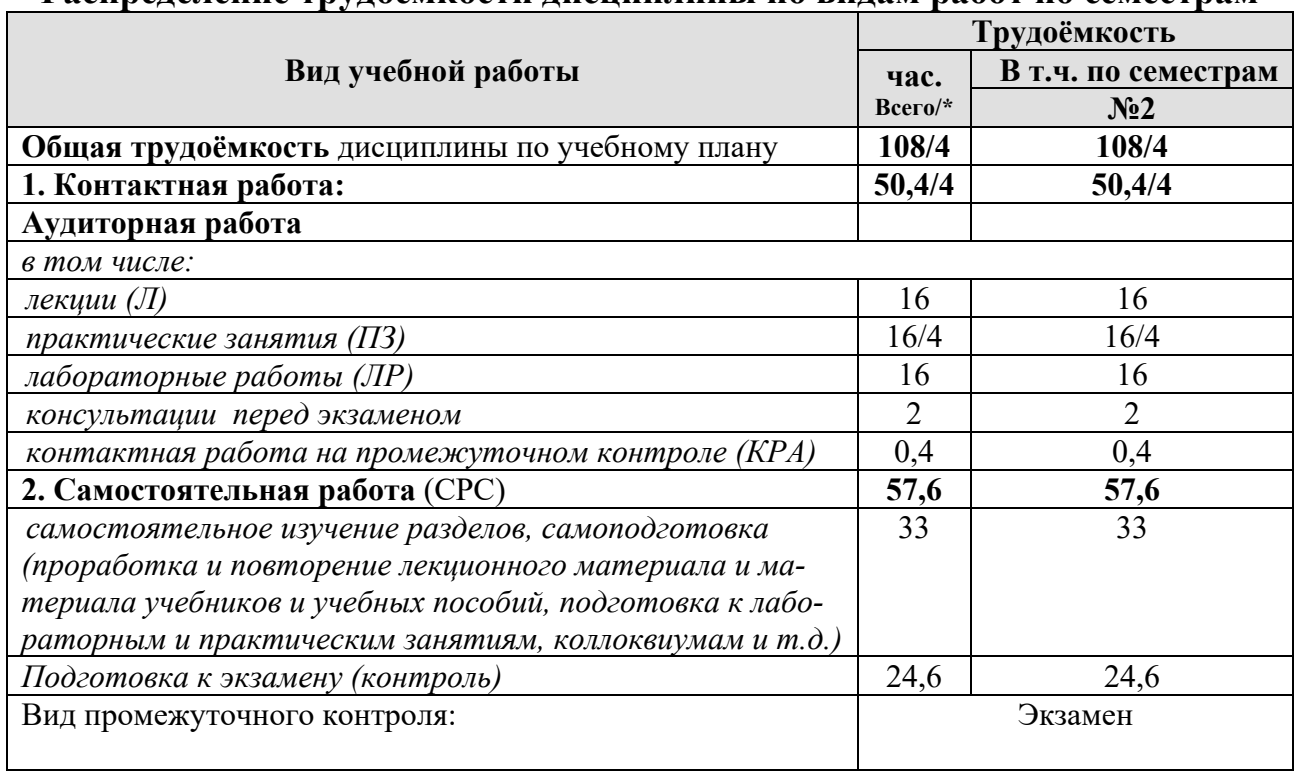

**Распределение трудоёмкости дисциплины по видам работ по семестрам** 

<span id="page-8-0"></span>\*- практическая работа

# **4.2 Содержание дисциплины**

Таблица 3

# **Тематический план учебной дисциплины**

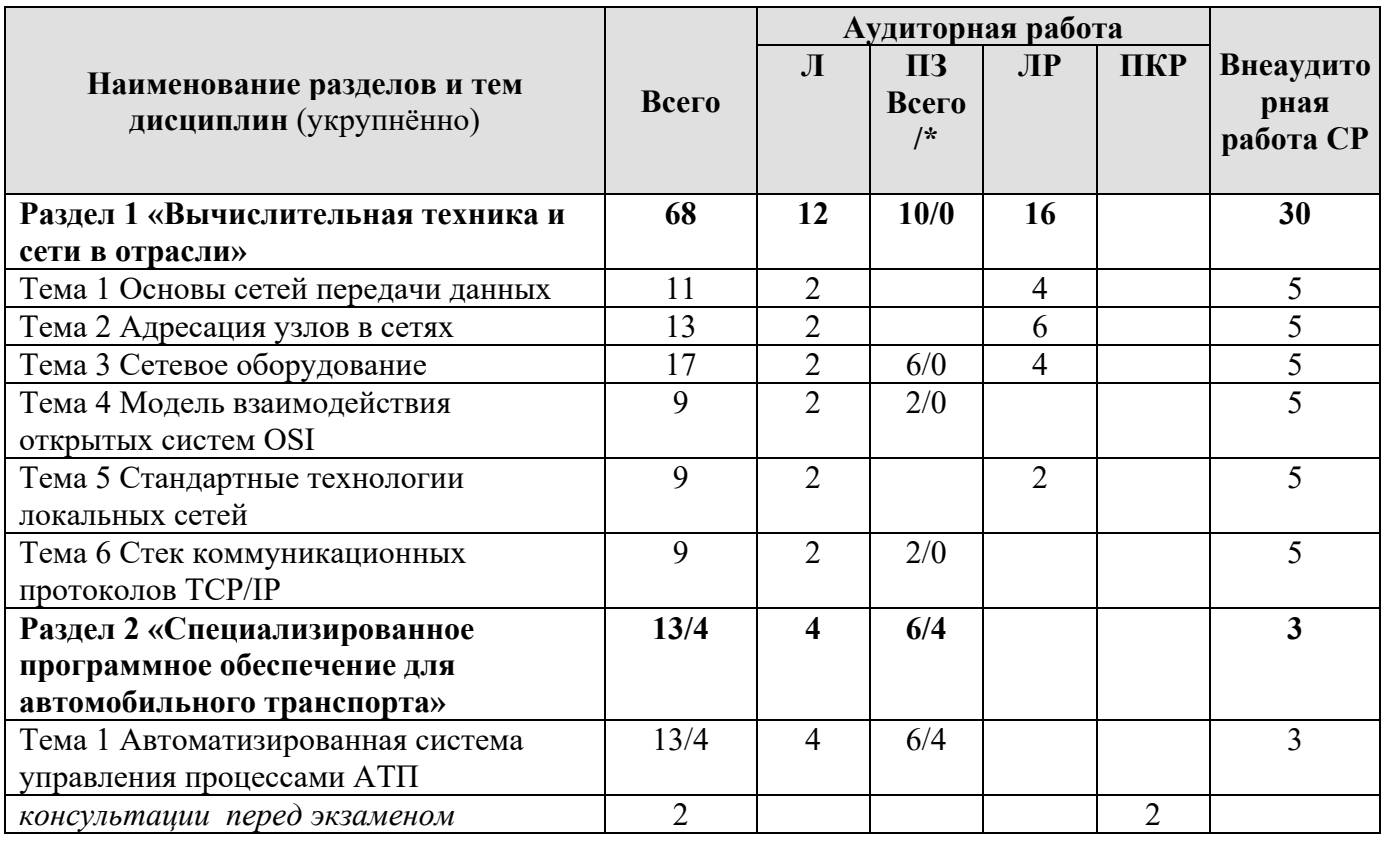

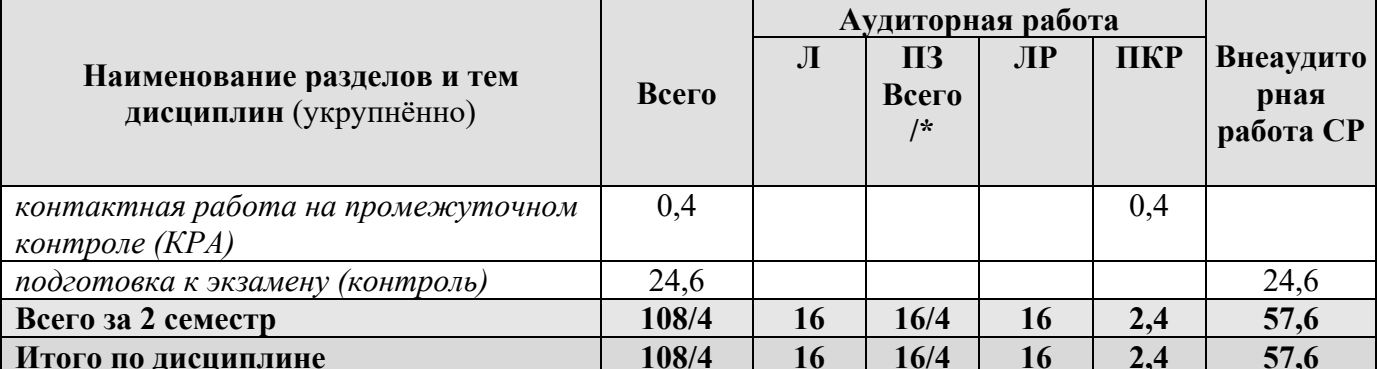

\* в том числе практическая подготовка

## Раздел 1 «Вычислительная техника и сети в отрасли»

#### Тема 1 Основы сетей передачи данных

Лекция «Основные понятия и определения компьютерных сетей». Эволюция компьютерных сетей и их классификация. Общие принципы построения  $\overline{M}$ преимущества использования. Цифровые инструменты совместной работы (Google, Jamboard, Miro, Kahoot, PowerPoint, Zoom, Google Meet, Pictochart  $\pi p$ .)

Лабораторная работа «Использование различных топологий  $npu$ Способы построении локальных сетей». физического объелинения компьютеров и коммуникационных устройств в сети. Отличительные особенности каждой топологии. Применение программной среды LANFlow для создания проекта сети.

Лабораторная работа «Распределенные отраслевые базы данных». Использование СПС Гарант, Консультант Плюс, а также поисковых систем Yandex, Google, Mail, Rambler др. для организации поиска по различным запросам.

#### Тема 2 Адресация узлов в сетях

Лекция «Схемы адресации узлов в сети». Требования к системам Характеристика IP-адресов. адресов. Установление адресации. Типы соответствия между адресами различных типов и способы назначения адресов. Сетевые утилиты для мониторинга состояния сети (ipconfig, ping, tracert, arp, rarp и др.)

Лабораторная работа «Адреса компьютеров в локальных сетях и способы их назначения». Виды адресов, используемых для идентификации компьютеров в сетях. Классы IP-адресов и их характеристики. Проблема установления соответствия между адресами различных типов.

Лабораторная работа «Маски и подсети в компьютерных сетях». Правила деления сети на подсети с помощью маски.

Лабораторная работа «Маршрутизация в сети Интернет». Способы мониторинга сети с помощью сетевых утилит.

#### Тема 3 Сетевое оборудование

Лекция «Сетевое оборудование». Общая характеристика активного оборудования. Кодирование данных в сети. Характеристика физических каналов. Типы линий связи (проводные, кабельные, радиоканальные).

*Лабораторная работа «Линии связи в сетях ЭВМ и их характеристики».* Основные типы физической среды передачи данных, их устройство и отличительные особенности, характеристики кабельных линий связи.

*Лабораторная работа «Активное коммуникационное оборудование».* Функциональное назначение активного коммуникационного оборудования. Устройство и схемы работы коммутаторов локальных сетей ЭВМ.

*Практическое занятие «Принципы построения и функционирования одноранговой локальной сети с топологией линейная шина».* Описать одноранговую локальную сеть с топологией линейная шина. Произвести расчёт стоимости подключения к локальной сети.

*Практическое занятие «Принципы построения и функционирования одноранговой локальной сети с топологией звезда».* Описать одноранговую локальную сеть с топологией звезда. Произвести расчёт стоимости подключения к локальной сети.

*Практическое занятие «Принципы построения и функционирования локальной сети на основе выделенного сервера».* Описать сеть на основе выделенного сервера. Произвести расчёт стоимости подключения к локальной сети.

#### **Тема 4 Модель взаимодействия открытых систем OSI**

*Лекция «Модель ISO/OSI».* Понятие открытой системы и назначение модели OSI. Взаимодействие компонентов различных уровней OSI при передаче данных. Функции уровней модели OSI.

*Практическое занятие «Изучение задач и функций по уровням модели OSI».* Изучение уровней модели OSI.

#### **Тема 5 Стандартные технологии локальных сетей**

*Лекция «Сетевые технологии».* Понятие сетевой технологии. Характеристика различных сетевых технологий (Ethernet; Fast Ethernet; Gigabit Ethernet; Token Ring; FDDI; 100VG-AnyLAN, ATM).

*Лабораторная работа «Беспроводные технологии связи».* Принципы построения сетей на основе беспроводных технологий. Порядок настройки сети и установления соединения.

#### **Тема 6 Стек коммуникационных протоколов TCP/IP**

*Лекция «Стек TCP/IP».* Характеристики протоколов и понятие стека. Характеристика стека протоколов TCP/IP. Структура стека TCP/IP.

*Практическое занятие «Принципы работы текстовых протоколов высшего уровня (на примере протоколов электронной почты)».* TELNET, SMTP, POP3, FTP, HTTP.

## **Раздел 2. «Специализированное программное обеспечение для автомобильного транспорта»**

## **Тема 1 Автоматизированная система управления процессами АТП**

*Лекция «Обзор специализированного программного обеспечения для автомобильного транспорта».* Автоматизированная система управления техническим обслуживанием и ремонтом TRIM – PMS; программное обеспечение 1С-Рарус: Автотранспорт; 1С-Рарус: Автохозяйство; 1С-Рарус: Альфа – Авто: Автосалон + Автосервис + Автозапчасти; TurboService; 1С-Рарус: АЗК + Нефтебаза; AutoSoft: АвтоПредприятие; AutoSoft: Справочно-инфомационная система устройства автомототранспортной техники - автокаталог; AutoSoft: АвтоСалон; AutoSoft: АвтоЭкспертиза; AutoSoft: Система калькуляции стоимости ремонта автомобилей.

Лекция «Автоматизированные системы управления предприятием». Структура АСУ. Принципы автоматизации управления предприятием.

Практическое занятие «Изучение структуры базы данных информашионной системы управления АТП». Выделение табличных объектов базы данных, описание их структуры, свойств полей и характеристик. Описание типов связей между объектами.

Практическое занятие «Ввод данных в таблицы информационной системы через экранные формы и подготовка отчетов». Правила ввода данных через экранные формы. Простые и составные формы. Вычисляемые поля в формах и отчетах.

Практическое занятие «Операции поиска, фильтрации и выборки данных из базы данных информационной системы с учетом поставленных задач». Конструирование разнообразных типов запросов на выборку данных (параметрические, итоговые, перекрестные, на модификацию, с вычислениями). Поиск и фильтрация данных.

# 4.3 Лекции/лабораторные/практические занятия

Таблица 4

<span id="page-11-0"></span>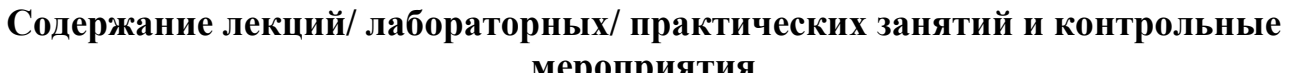

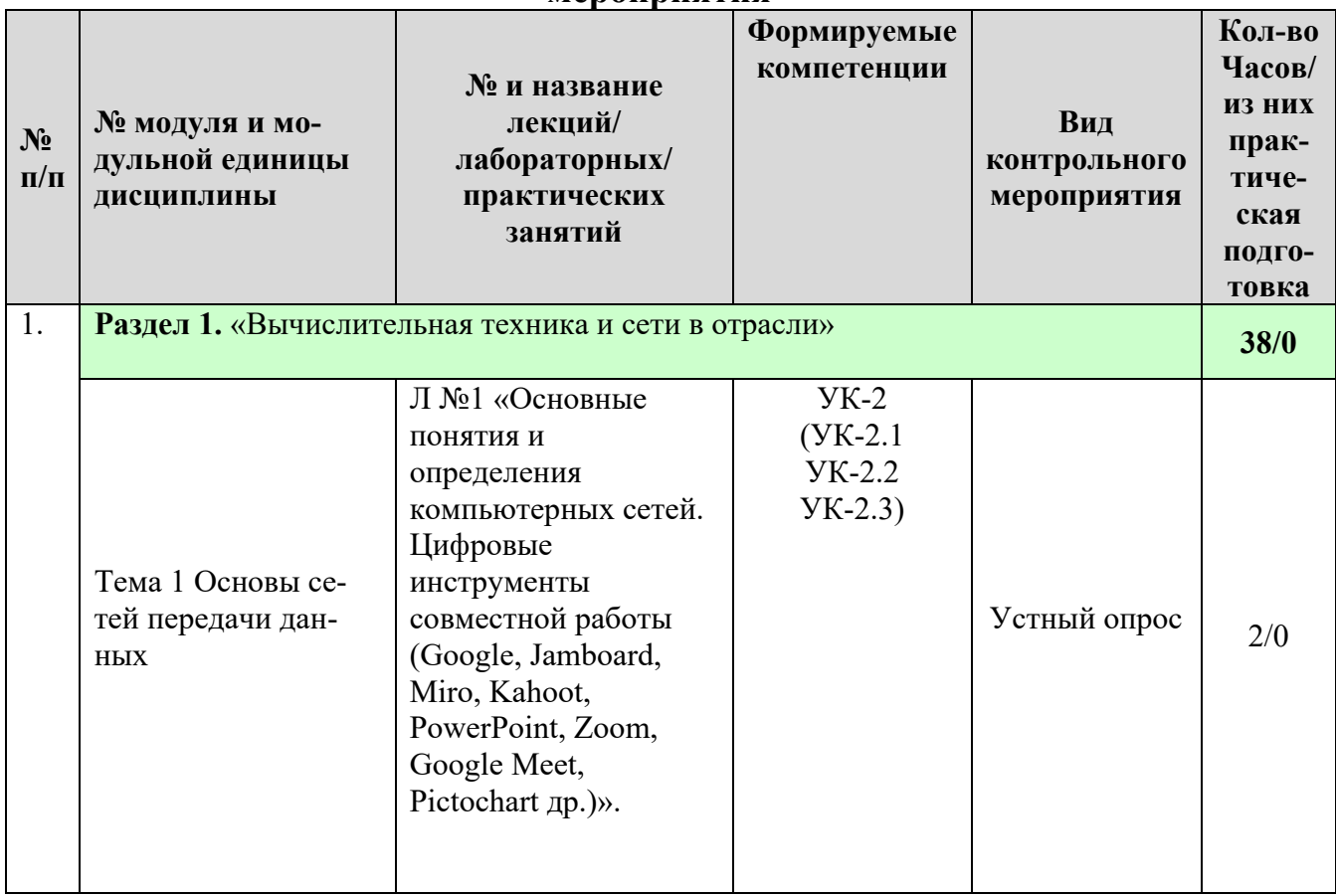

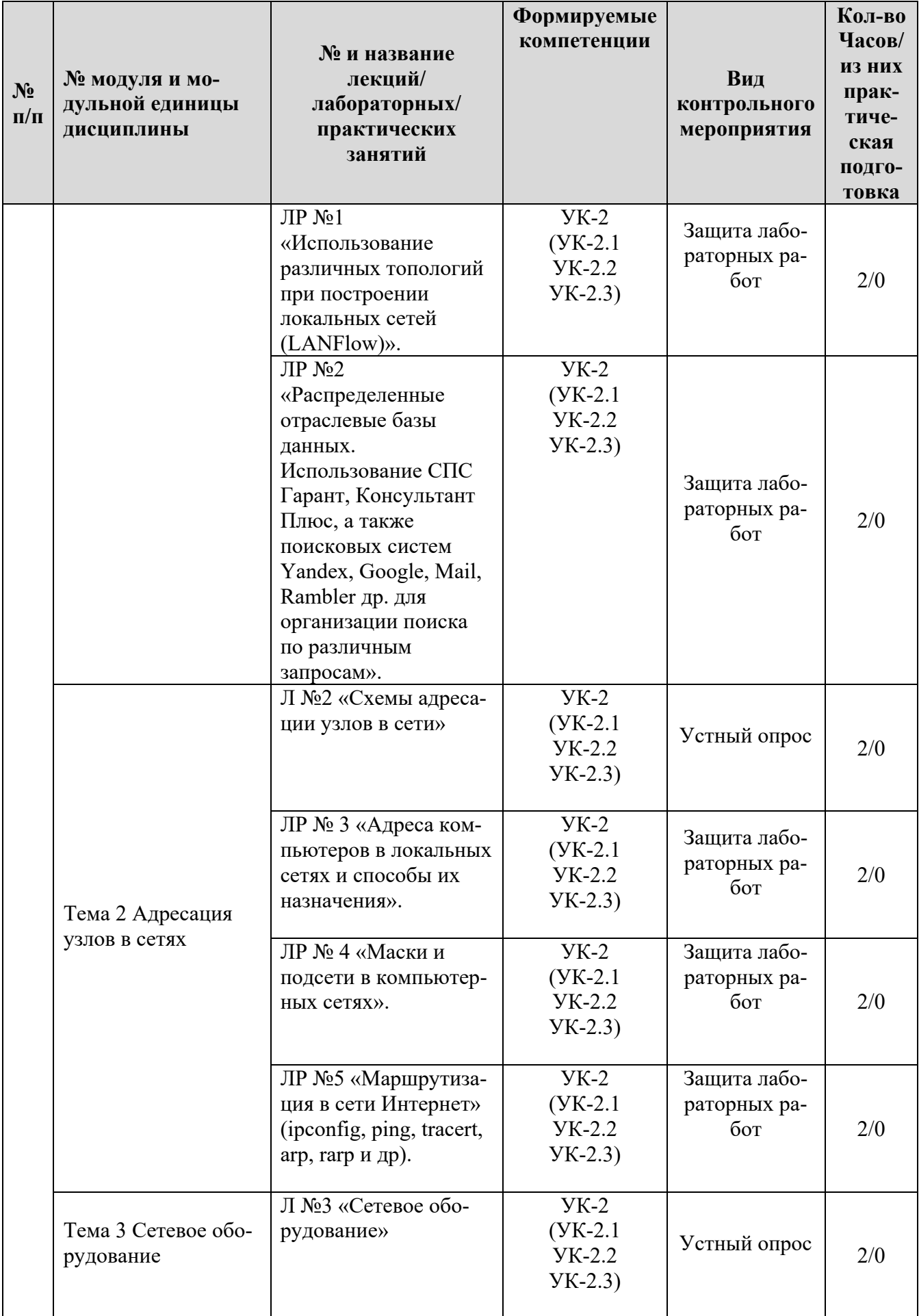

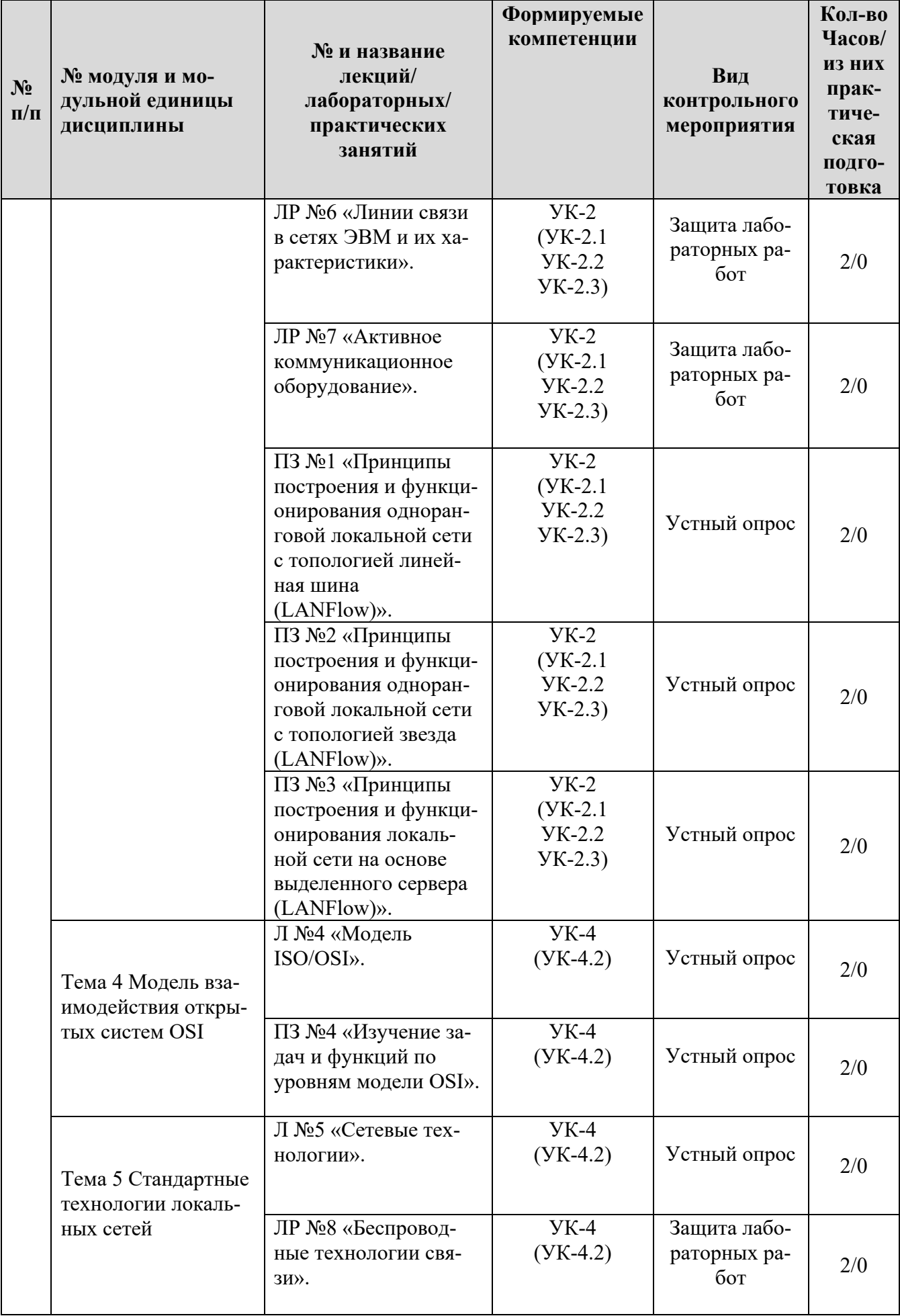

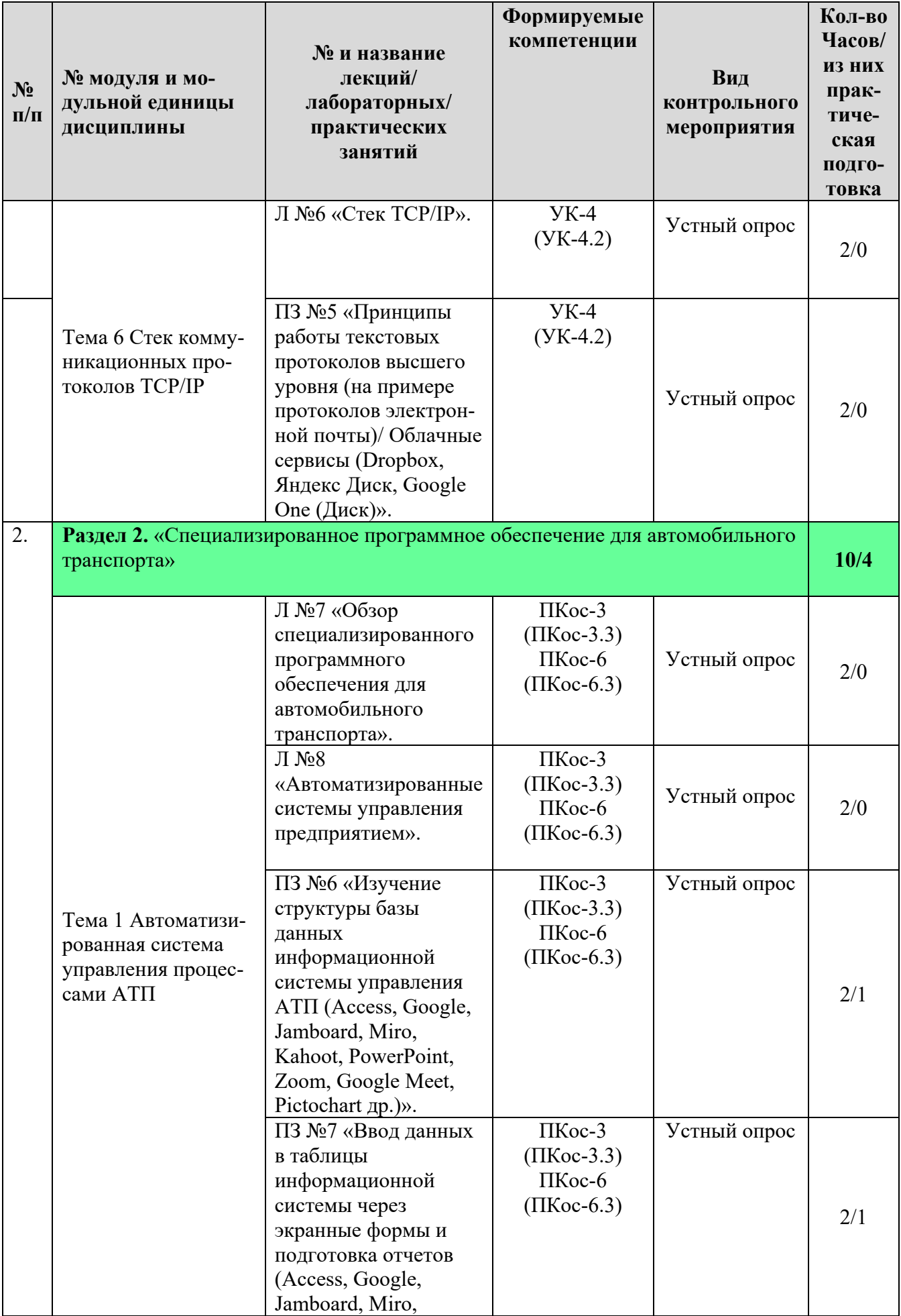

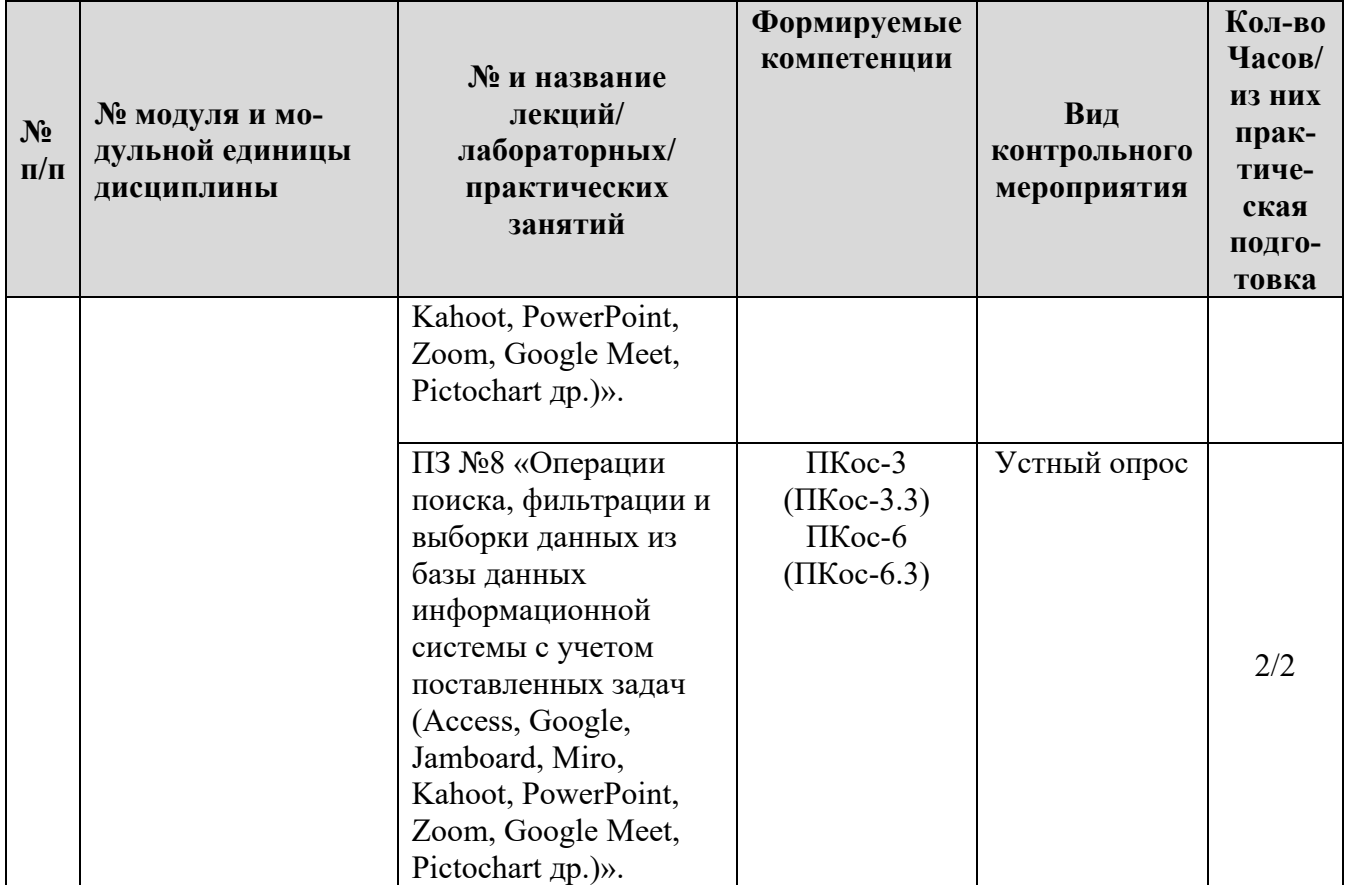

# Таблица 5

# **Перечень вопросов для самостоятельного изучения дисциплины**

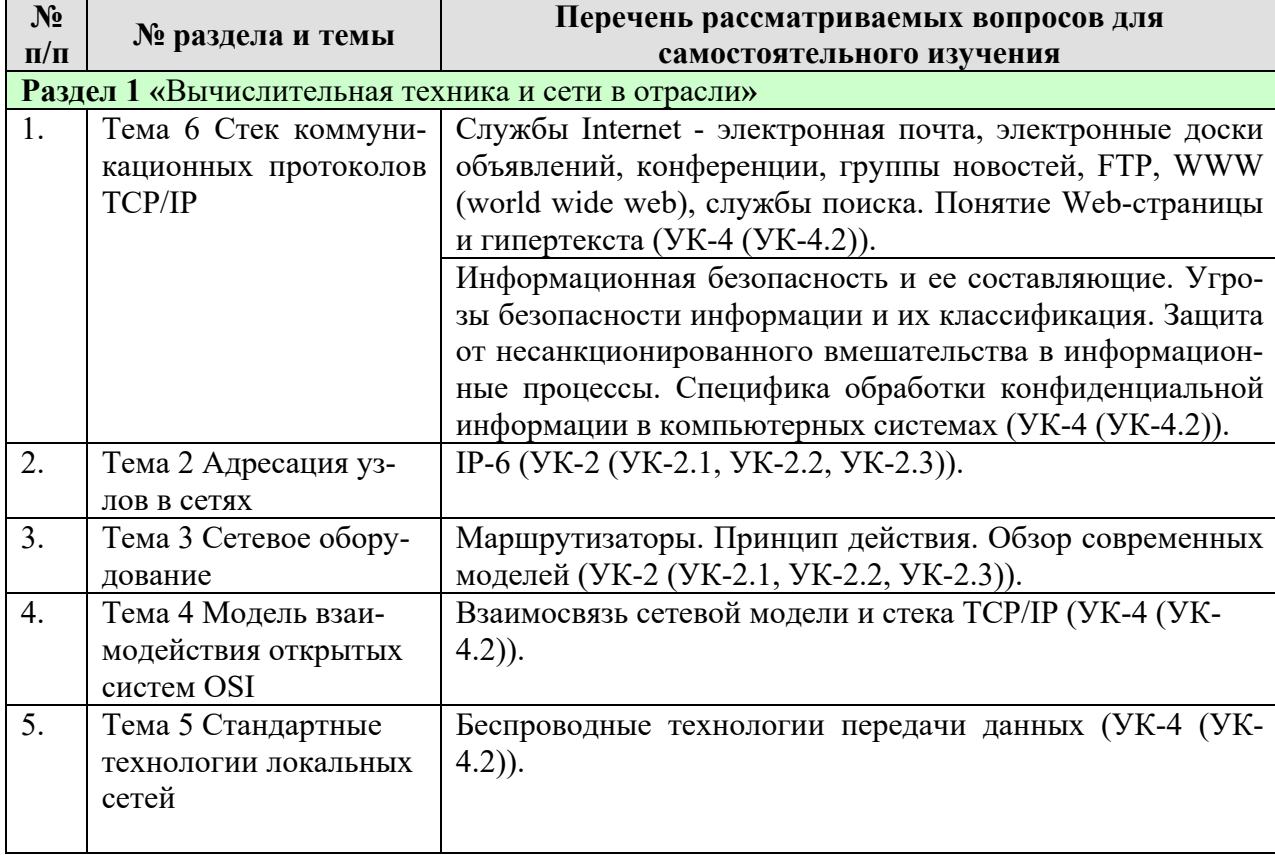

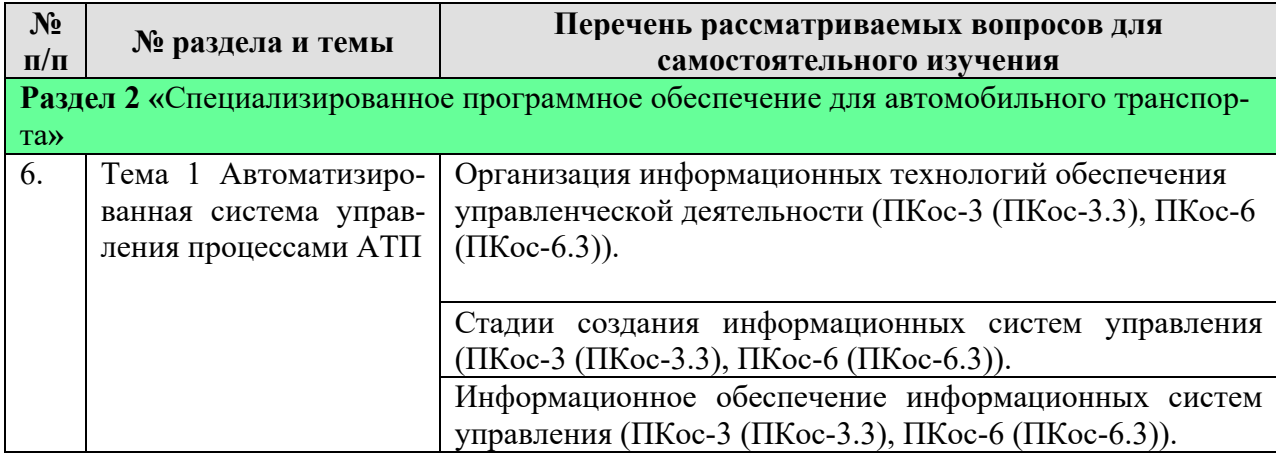

# **5. Образовательные технологии**

Таблица 6

# <span id="page-16-0"></span>**Применение активных и интерактивных образовательных технологий**

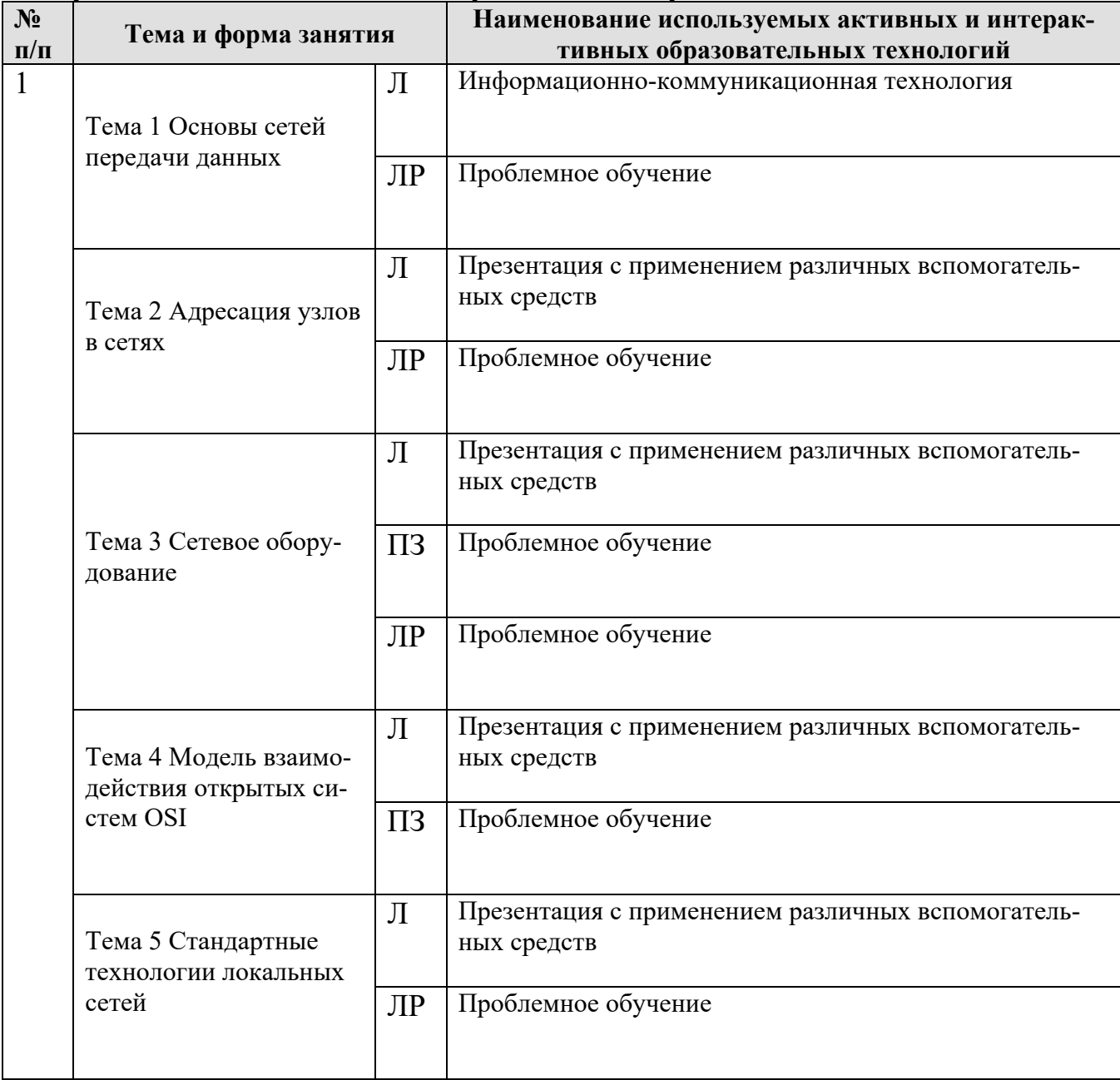

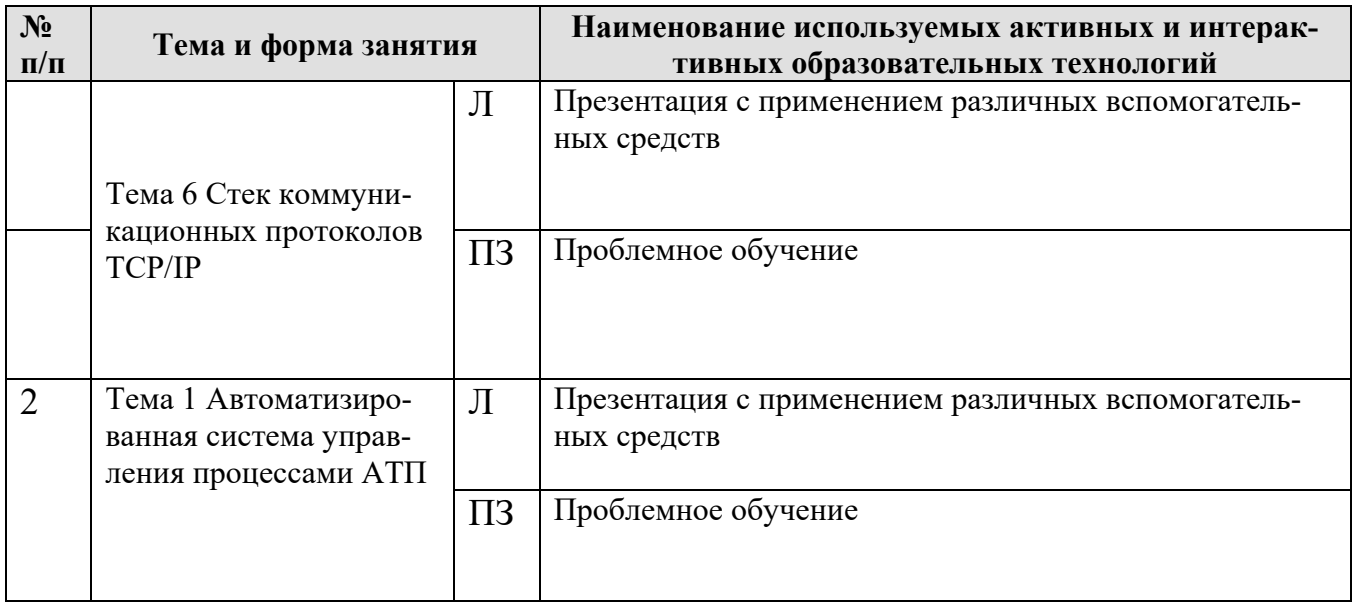

# <span id="page-17-0"></span>6. Текущий контроль успеваемости и промежуточная аттестация по итогам освоения дисциплины

#### <span id="page-17-1"></span>6.1. Типовые контрольные задания или иные материалы, необходимые для оценки знаний, умений и навыков и (или) опыта деятельности

#### Тесты для промежуточного контроля знаний обучающихся

#### Пример тестовых заданий для экзамена

#### Залание #1

#### Bonpoc: Какой метод доступа к разделяемой среде используется в сетях стандарта Token Ring?

#### Выберите несколько из 4 вариантов ответа:

- 1) маркерный
- 2) детерминированный
- 3) случайный
- 4) алгоритмический

#### Задание #2

#### Bonpoc:

Имеется адрес электронного pecypca:http://www.google.com/info2000/01 02 05/detl23.html. Какая часть адреса описывает путь к файлу?

Выберите один из 4 вариантов ответа: 1) info2000/01 02 05/ 2) www.google.com/info2000/01 02 05/ 3) http://www.google.com 4) det<sup>123.html.</sup>

#### Задание #3

#### Bonpoc:

Компьютер, имеющий 2 сетевые карты и предназначенный для соединения сетей, называется  $\dddotsc$ 

18

*Выберите один из 4 вариантов ответа:* 1) мостом 2) маршрутизатором 3) усилителем

4) коммутатором

#### **Задание #4**

*Вопрос:* Линией связи с минимальной задержкой является...

*Выберите один из 4 вариантов ответа:*

- 1) оптоволоконная 2) модемная 3) витая пара
- 4) спутниковый канал

#### **Задание #5**

*Вопрос:* Формой написания IP-адреса является запись вида: ххх.ххх.ххх.ххх, где ххх - это...

#### *Выберите один из 4 вариантов ответа:*

- 1) десятичные числа от 0 до 255
- 2) десятичные числа от 0 до 999
- 3) двоичный код
- 4) буквы латинского алфавита

#### **Задание #6**

*Вопрос:* FTP-сервер - это...

#### *Выберите один из 4 вариантов ответа:*

1) компьютер, на котором содержатся файлы, предназначенные для администратора сети 2) корпоративный сервер

3) компьютер, на котором содержатся файлы, предназначенные для открытого доступа

4) компьютер, на котором содержится информация для организации работы телеконференций

#### **Задание #7**

*Вопрос:*

Почтовый служит для просмотра сообщений электронного почтового ящика пользователя

*Выберите один из 4 вариантов ответа:*

- 1) Клиент
- 2) Мост
- 3) Механизм
- 4) Процесс

#### **Задание #8**

*Вопрос:* Для подключения абонентов к глобальной сети используются каналы:

*Выберите несколько из 4 вариантов ответа:*

- 1) сотовой связи
- 2) телеграфной связи
- 3) спутниковой связи
- 4) телефонной связи

# **Задание #9**

*Вопрос:* Телефонный кабель является вариантом...

*Выберите один из 4 вариантов ответа:*

1) витой пары

- 2) оптического высокочастотного кабеля
- 3) коаксиального кабеля
- 4) оптоволоконного кабеля

# **Задание #10**

*Вопрос:*

Какая скорость передачи данных поддерживается в сетях, функционирующих на основе стандарта FDDI?

*Выберите один из 4 вариантов ответа:*

- 1) 4 Мбит/с 2) 16 Мбит/с 3) 100 Мбит/с
- 4) 10 Мбит/с

# **Задание #11**

*Вопрос:* Протокол FTP предназначен для...

#### *Выберите один из 4 вариантов ответа:*

- 1) передачи файлов
- 2) общения в чатах
- 3) загрузки сообщений из новостных групп
- 4) просмотра Web-страниц

# **Задание #12**

*Вопрос:*

Какой сервер выполяет функцию промежуточного звена между серврером базы данных и персональным компьютером пользователя?

*Выберите один из 5 вариантов ответа:*

1) интернет-шлюз

- 2) сервер приложений
- 3) контроллер домена
- 4) почтовый сервер
- 5) файловый сервер

#### **Задание #13**

*Вопрос:*

Уникальным числовым идентификатором компьютера, подключённого к локальной сети или Интернету, является...

Выберите один из 4 вариантов ответа: 1) IP-адрес 2) ТСР-модуль 3) РОРЗ-протокол 4) доменное имя

#### Задание #14

Bonpoc:

Системой, автоматически устанавливающей связь между IP-адресами в сети Интернет и текстовыми именами, является

Выберите один из 4 вариантов ответа:

- 1) система URL-адресации
- $2)$  DNS
- 3) протокол передачи гипертекста
- 4) Интернет-протокол

#### Задание #15

Bonpoc: Устройство, объединяющее несколько каналов связей, называется...

Выберите один из 4 вариантов ответа:

- 1) коммутатором
- 2) повторителем
- 3) концентратором
- 4) модемом

#### Задание #16

Bonpoc:

Иерархическая система назначения уникальных имен каждому компьютеру, находящемуся в сети, - это...

Выберите один из 4 вариантов ответа:

1) система WWW - адресов

- 2) система ICQ
- 3) сетевой протокол
- 4) доменная система имен

#### Задание #17

Bonpoc: Каково максимальное количество узлов в сети 192.168.4.0 с маской 255.255.255.248?!

Запишите число:

#### Задание #18

#### Bonpoc:

Местоположение файла на сервере описывает такая часть электронного адреса ресурса http://www.google.com/inf02000/01\_02\_05/det123.html, как...

Выберите один из 4 вариантов ответа: 1) www.google.com 2) 01 02 05/det123.html

3) http://www.google.com/ 4) /inf02000/01\_02\_05/

#### **Задание #19**

*Вопрос:* Какие функции может выполнять выделенный сервер?

*Выберите несколько из 5 вариантов ответа:*

- 1) сервер базы данных
- 2) контроллер домена
- 3) сетевой фильтр
- 4) файл-сервер
- 5) архиватор данных

#### **Задание #20**

*Вопрос:*

Современные вычислительные сети строятся на основе эталонной модели взаимодействия открытых систем...

*Выберите один из 4 вариантов ответа:*

- 1) TCP 2) POSIX 3) OSI
- 4) FDDI

#### **Задание #21**

*Вопрос:* Модель OSI определяется уровнями сетевого взаимодействия систем.

#### *Выберите один из 4 вариантов ответа:*

- 1) 5
- 2) 9
- 3) 7
- 4) 3

#### **Задание #22**

*Вопрос:* Двоичная запись IP-адреса состоит из...

*Выберите один из 4 вариантов ответа:*

- 1) восьми триад
- 2) четырех триад
- 3) восьми байтов
- 4) четырех байтов

#### **Задание #23**

*Вопрос:* Сервис передачи файлов FTP предназначен для ...

*Выберите один из 4 вариантов ответа:*

1) проверки файлов на наличие вирусов на удалённых серверах

2) управления удалёнными терминалами

3) общения с другими пользователями по сети

4) просмотра, обновления, удаления доступных файлов и папок на удалённых серверах

#### **Задание #24**

*Вопрос:* Сервером является компьютер, который ...

*Выберите один из 4 вариантов ответа:*

- 1) получает доступ к разделяемым ресурсам
- 2) изолирован от сети
- 3) имеет максимальные параметры
- 4) предоставляет свои ресурсы другим компьютерам

#### **Задание #25**

*Вопрос:* Сервер сети - это компьютер...

*Выберите один из 4 вариантов ответа:*

- 1) Сервер сети это компьютер...
- 2) предоставляющий доступ к ресурсам
- 3) с наибольшим объемом памяти
- 4) с наибольшей частотой процессора

#### **Задание #26**

*Вопрос:*

В адресе URL: http://www.if-art.com/pgallery/aperson.html часть: www.if-art.com указывает на...

#### *Выберите один из 4 вариантов ответа:*

- 1) доменное имя сервера
- 2) имя файла ресурса
- 3) путь к файлу на сервере
- 4) протокол передачи гипертекста

#### **Задание #27**

*Вопрос:*

Стандарты, определяющие формы представления и способы пересылки сообщений, процедуры их интерпретации, правила совместной работы различного оборудования в сетях, это...

*Выберите один из 4 вариантов ответа:*

- 1) сетевые протоколы
- 2) сетевые программы
- 3) сетевые стандарты
- 4) сетевые терминалы

#### **Задание #28**

*Вопрос:*

В топологии какого типа каждый узел выступает в роли повторителя сигнала?

*Выберите один из 4 вариантов ответа:*

- 1) звезда
- 2) общая шина
- 3) иерархическая звезда

4) кольцо

#### **Задание #29**

*Вопрос:* Домен .ru является \_\_\_\_\_ доменом.

*Выберите один из 4 вариантов ответа:*

- 1) Надежным
- 2) Зональным
- 3) Основным
- 4) Первичным

#### **Задание #30**

*Вопрос:*

Любой узел сети Интернет имет свой уникальный IP-адрес, который состоит из чисел в диапазоне от 0 до 255.

*Выберите один из 4 вариантов ответа:*

- 1) Трех
- 2) Четырех
- 3) Двух
- 4) Пяти

#### **Задание #31**

*Вопрос:* Адрес поисковой системы Интернет...

#### *Выберите один из 4 вариантов ответа:*

- 1) http://www.sw.google.com
- 2) http://www.narod.ru
- 3) http://www.mail.ru
- 4) http://www.ya.ru

#### **Задание #32**

*Вопрос:*

Распределённые вычисления в компьютерных сетях основаны на архитектуре

*Выберите один из 4 вариантов ответа:*

- 1) сервер-сервер
- 2) клиент-сервер
- 3) распределенная сеть
- 4) клиент-клиент

#### **Задание #33**

*Вопрос:* Схема соединений узлов сети называется \_\_\_\_\_ сети.

*Выберите один из 4 вариантов ответа:*

- 1) Доменом
- 2) Топологией
- 3) Протоколом
- 4) Маркером

#### **Задание #34**

*Вопрос:*

В качестве стандартного метода передачи почты в сети Интернет используется протокол...

#### *Выберите один из 4 вариантов ответа:*

1) UDP

2) TCP

3) SMTP

4) POP

#### **Задание #35**

*Вопрос:*

Программы, которые будут осуществляют взаимодействие в сети, определяются на уровне модели взаимодействия открытых систем.

#### *Выберите один из 4 вариантов ответа:*

- 1) Транспортном
- 2) Сетевом
- 3) Физическом
- 4) Прикладном

## **Задание #36**

*Вопрос:* Компьютерные сети реализуют \_\_\_\_\_\_\_ обработку информации

#### *Выберите один из 4 вариантов ответа:*

- 1) распределенную
- 2) двунаправленную
- 3) параллельную
- 4) локальную

## **Задание #37**

*Вопрос:* Схема взаимного расположения устройств в сети - это...

\_\_\_\_\_\_\_\_\_\_\_\_\_\_\_\_\_\_\_\_\_\_\_\_\_\_\_\_\_\_\_\_\_\_\_\_\_\_\_\_\_\_

*Запишите ответ:*

#### **Задание #38**

*Вопрос:* Укажите правильно записанный IP-адрес в компьютерной сети

*Выберите один из 5 вариантов ответа:* 1) 10.172.122.26 2) www.alfa193.com 3) 193.264.255.10 4) www.50.50.10 5) 192.154.144.270

#### **Задание #39**

*Вопрос:* Абонентами сети не могут быть... *Выберите один из 4 вариантов ответа:*

1) терминалы

2) отдельные ЭВМ

3) комплексы ЭВМ

4) конечные пользователи

#### **Задание #40**

*Вопрос:*

Системой, автоматически устанавливающей связь между IP-адресами в сети Интернет и текстовыми именами, является ...

*Выберите один из 4 вариантов ответа:*

- 1) Интернет-протокол
- 2) Доменная система имен (DNS)
- 3) Система URL-адресации
- 4) Протокол передачи гипертекста

#### **Задание #41**

*Вопрос:* HTTP - это...

#### *Выберите один из 4 вариантов ответа:*

1) система адресов гипертекстовых архивов

- 2) имя протокола сети, обслуживающего прием и передачу гипертекста
- 3) IP-адреса компьютеров, содержащих Web-архивы
- 4) система адресов доменов, содержащих Web-документы

#### **Задание #42**

*Вопрос:* Организация коммуникаций вычислительной системы называется ...

#### *Выберите один из 4 вариантов ответа:*

- 1) масштабируемостью
- 2) коммуникационным диаметром
- 3) разметкой
- 4) топологией

#### **Задание #43**

*Вопрос:* Приложение Internet Explorer позволяет...

#### *Выберите один из 4 вариантов ответа:*

1) загружать новостные группы по протоколу NNTP

2) передавать файлы по протоколу FTP

3) загружать Web - страницы по протоколу HTTP и файлы по протоколу FTP

4) общаться в чате по протоколу IRC

#### **Задание #44**

*Вопрос:*

Устройство, предназначенное для преобразования цифровых сигналов в аналоговые, называется...

*Выберите один из 4 вариантов ответа:*

#### 1) сетевая карта 2) концентратор 3) модем 4) коммутатор Задание #45

Bonpoc: Приложение для просмотра гипертекстовых страниц называется ...

#### Выберите один из 4 вариантов ответа:

- $1)$  браузер
- 2) клиент
- $3)$  сервер
- 4) редактор

#### Задание #46

Bonpoc: Интернет-браузером называется ...

#### Выберите один из 4 вариантов ответа:

- 1) программа для подключения компьютера к сети Интернет
- 2) администратор сети Интернет
- 3) программа для доступа к ресурсам в Интернет и отображения Web-страниц
- 4) операционная система сети Интернет

#### Вопросы для подготовки к контрольным мероприятиям (текущий контроль)

#### Устный опрос

#### Раздел 1 «Вычислительная техника и сети в отрасли»

#### Тема 1 Основы сетей передачи данных

- 1. История развития компьютерных сетей.
- 2. Преимущества использования сетей. Классификация компьютерных сетей.
- 3. Преимущества использования сетей. Основные характеристики сетей.
- 4. Понятие топологии сети. Базовые топологии локальной сети. Шина. Кольцо. Звезла. Сложные топологии сети.
- 5. Какова последовательность действий при разработке поэтажного плана сети в специальном программном обеспечении?

#### Тема 2 Адресация узлов в сетях

- 1. Что такое адрес IP?
- 2. Что такое МАС-адрес?
- 3. Что такое маска подсети?
- 4. На какие классы делятся сети IP?
- 5. Даны адрес узла и маска подсети. Что здесь неверно? Адрес узла в частной сети: 131.107.2.100 Маска полсети: 255.255.255.0
- 6. Дана маска подсети 255.255.0.0. К какому классу относится сеть? Каково максимальное количество узлов в сети?
- 7. Дана маска подсети 255.255.255.0. Число узлов в сети 255. Что здесь неверно?
- 8. Что такое маска сети?
- 9. С какой целью производят деление сети на подсети?
- 10. Если известен адрес компьютера и маска подсети, каким образом определить номер компьютера в сети? Каков порядок действий?
- 11. Как по адресу узла сети и маске определить адрес сети? Каков порядок действий?
- 12. Почему IP-адресация используется не только в глобальных, но и в локальных компьютерных сетях.
- 13. Назовите диапазоны IP-адресов, специально предназначенные для использования в локальных сетях.
- 14. Почему для одного и того же компьютера используется несколько различных типов адресов.
- 15. Как определить МАС-адрес сетевого адаптера, установленного в компьютере.
- 16. Какие функции выполняет сервер DHCP в локальной сети.
- 17. Почему ARP-таблицы иногда называют ARP-кэш?

#### Тема 3 Сетевое оборудование

- 1. Назовите два основных типа среды передачи данных.
- 2. Может ли цифровой канал передавать аналоговые данные?
- 3. Какие основные задачи решает промежуточная аппаратура на линиях связи большой протяженности?
- 4. За счет чего неэкранированная витая пара обеспечивает защиту от внешних по- $Mex?$
- 5. В чем состоит преимущество экранированной витой пары перед неэкранированной?
- 6. Что конструктивно представляет собой твинаксиальный кабель и для чего он применяется?
- 7. Что такое мода в волоконно-оптическом кабеле?
- 8. В чем отличие одномодового и многомодового волокна?

#### Тема 4 Модель взаимодействия открытых систем OSI

- 1. Понятие архитектуры открытых сетей и их преимущества. Семиуровневая модель.
- 2. Уровни и протоколы. Два основных типа протоколов: с установлением соединения и без предварительного установления соединения.
- 3. Характеристика уровней модели OSI (физический, канальный, сетевой, транспортный, сеансовый, представительный и прикладной).
- 4. Организация совместного доступа к среде передачи данных на канальном уровне семиуровневой модели OSI. Совместное использование общей среды передачи..
- 5. Метод коллективного доступа с опознаванием несущей и обнаружением коллизий. Этапы доступа к среде.
- 6. Понятие и возникновение коллизии. Схема возникновения и распространения коллизий.

#### Тема 5 Стандартные технологии локальных сетей

- 1. В чем заключается главная особенность метода доступа к разделяемой среде технологии Ethernet?
- 2. В каком случае происходит коллизия?
- 3. В чем состоит отличие активного коммуникационного оборудования от пассивно- $\Gamma$ <sup>2</sup>
- 4. В чем заключаются основные принципы работы маршрутизатора? Чем маршрутизатор отличается от коммутатора?
- 5. Чем отличаются коммутатор и концентратор?
- 6. С какой целью в сетях используется шлюз?
- 7. Дайте характеристику сетевым технологиям семейства Ethernet.

#### Тема 6 Стек коммуникационных протоколов ТСР/IР

- 1. Структура стека TCP/IP. Соответствие уровней стека TCP/IP уровням модели OSI.
- 2. Отображение физических адресов на IP-адреса: протокол ARP.
- 3. Автоматизация процесса назначения IP-адресов узлам сети протокол DHCP.
- 4. Протокол IP. Функции протокола IP. Формат пакета IP.
- 5. Протокол динамической маршрутизации RIP.
- 6. Протокол управляющих сообщений ICMP.
- 7. Протокол UDP. UDP-порты. Формат UDP-пакета.
- 8. Протокол TCP. Использование портов в протоколе TCP.
- 9. Протоколы дистанционного управления. Протокол telnet. Некоторые команды TELNET.
- 10. Протоколы файлового обмена FTP, TFTP, SFTP. Схема обмена по протоколу FTP. Команды FTP.
- 11. Протокол электронной почты SMTP. Схема взаимодействия по протоколу SMTP. Протокол POP3. Протокол IMAP.
- 12. Понятие Web-технологии. Универсальный указатель ресурса URL. Протокол HTTP. Методы протокола HTTP.

#### **Раздел 2 «Специализированное программное обеспечение для автомобильного транспорта»**

#### **Тема 1 Автоматизированная система управления процессами АТП**

- 1. Определение терминам: АСУ, система, система управления, процесс управления, технология управления, оператор.
- 2. Области исследования АСУ.
- 3. Направления автоматизации управленческой деятельности.
- 4. Классификация АСУ.
- 5. Активные функции управления в АТП.
- 6. Основные информационные ресурсы.
- 7. Основные функции планирования системы управления.
- 8. Модель перевозочного процесса.
- 9. Этапы процесса проектирования ИС.
- 10. Состав АСУ.

## *Задания на лабораторные работы*

#### **Раздел 1. «Вычислительная техника и сети в отрасли» Тема 1 Основы сетей передачи данных**

*Задание 1*

- 1. Изучить топологию сетей в учебной аудитории и в целом на кафедре.
- 2. Выявить преимущества и недостатки реализации компьютерной сети в учебном классе с использованием топологий «звезда» и «общая шина». Принять решение о наиболее целесообразном варианте.
- 3. Определить коммуникационные устройства, которые необходимы для организации связи в соответствии с топологией «иерархическая звезда» на кафедре.
- 4. Воспользовавшись одним из доступных графических или специализированных редакторов (LAN Flow, Visio, PhotoShop), изобразить три возможных варианта топологии сети в компьютерном классе («звезда», кольцевая топология и «общая шина»).

*Задание 2*

1. Воспользовавшись одним из доступных графических или специализированных редакторов (Visio, PhotoShop), для ранее разработанной сети (см. практическую работу 1) составить проект прокладки кабеля витая пара категории 5 в кабельных каналах согласно сетевой топологии «иерархическая звезда».

## **Тема 2 Адресация узлов в сетях**

*Задание 3*

- 1. Воспользовавшись служебной программой командной строки ipconfig, определить аппаратный, символьный и составной числовой адрес рабочего компьютера. Сделать вывод о том, сколько сетевых адаптеров установлено в ЭВМ, а также выяснить, какой адрес имеет сервер DNS для данной машины и используется ли для получения IP-адреса DHCPсервер.
- 2. При помощи программы ping проверить наличие связи с DNS- и DHCPсерверами при их наличии в сети.
- 3. С помощью команды net view определите символьные имена узлов локальной сети, а также имя сервера.
- 4. Определить к какому типу  $(A E)$  относится сеть в учебном классе.
- 5. Начертить схему локальной сети с указанием для каждого узла и серве-

ра символьного имени, адреса IP, МАС-адреса.

Задание 4

1. Предположив, что ваш компьютер имеет адрес 192.168.4.85 с маской подсети 255.255.255.240, вычислить, какое максимальное количество компьютеров может быть в той же подсети, а также определить, какое максимальное количество подсетей может быть организовано внутри сети 192.168.4.0 и какая при этом должна быть маска.  $3a$ дание 5

1. Выведите таблицу маршрутизации с помощью сетевой утилиты route. Таблица 1

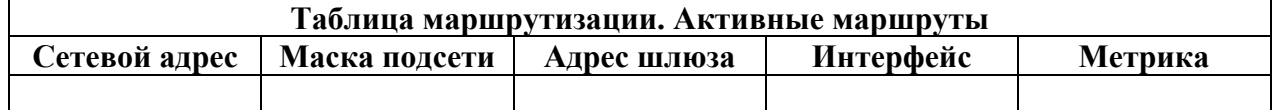

2. Выведите таблицу ARP-кэша с помощью утилиты агр.

Таблица 2

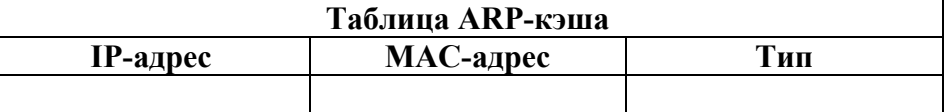

3. Даны имена web-серверов:

Таблина 3

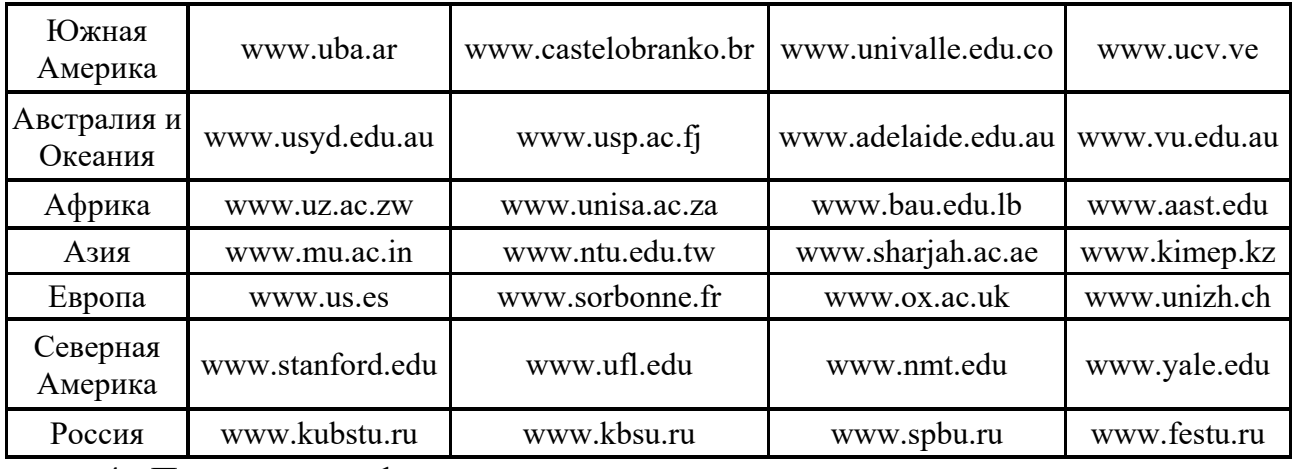

4. Получение информации о сервере:

- 1. Выберите по 5 серверов. Следующие действия нужно выполнять для каждого выбранного сервера, результаты оформлять в виде таблицы.
- 2. Определите IP-адрес и каноническое имя (*nslookup*).
- 3. Определите среднее время прохождения пакетов до сервера (*ping*).

# 5. Анализ маршрута:

- 1. Выберите два любых нероссийских сервера. Следующие действия нужно выполнять для каждого выбранного сервера, результаты оформлять в виде таблицы.
- 2. Определите маршрут до него (*tracert*).
- 3. Перечислите сети (домены второго уровня), через которые проходит маршрут.
- 4. Попытайтесь найти информацию о каждом маршрутизаторе (владелец, местонахождение)*http://networking.ringofsaturn.com/Tools/whois.php*.
- 5. Найдите большие временные скачки в маршруте и объясните, с чем они связаны.

# **Тема 3 Сетевое оборудование**

# *Задание 6*

- 1. Убедиться в наличии сетевой карты в рабочем компьютере и определить ее марку и тип слота на материнской плате, к которому она подключена.
- 2. Выяснить у преподавателя место расположения концентратора или коммутатора в аудитории и определить его марку, количество портов и их особенности.
- 3. Сравнить представленные преподавателем концентратор и коммутатор и описать их внешние и функциональные отличительные особенности. Сделать вывод о возможности их работы в сетях, построенных по технологиям Ethernet, Fast Ethernet, Gigabit Ethernet.
- 4. Изучить полученный у преподавателя модем и определить его основные характеристики.

*Задание 7*

- 1. Получить у преподавателя и исследовать отрезки коаксиального кабеля, экранированной и неэкранированной витой пары.
- 2. Выяснить, какие типы линий связи используются в локальной сети учебного класса и кафедры, а также в университете в целом.
- 3. Получить у преподавателя два коннектора RJ-45 и инструмент для обжима витой пары. Используя полученный ранее отрезок кабеля UTP, обжать один коннектор по прямой схеме расположения проводников, а второй – по кроссовой или перевернутой.
- 4. Определить влияние размещения беспроводной точки доступа на скорость передачи данных в локальной сети.

# **Тема 5 Стандартные технологии локальных сетей**

*Задание 8*

- 1. Настройте точку доступа беспроводной сети.
- 2. Настройте беспроводной сетевой адаптер.
- 3. Подключитесь к беспроводной сети.
- 4. Просмотрите параметры беспроводных сетей.

# *Задания на практические занятия*

# **Раздел 1 «Вычислительная техника и сети в отрасли» Тема 3 Сетевое оборудование**

*Задание 1*

- 1. Описать одноранговую локальную сеть с топологией линейная шина.
- 2. Произвести расчёт стоимости подключения к локальной сети. Расчёт производить согласно ценам на соответствующие товары в магазине (витрина магазина представлена на слайде) и с учётом схемы расположения компьютеров в офисе.
- 3. Проанализируйте описание локальной сети и сделайте выводы.

# *Задание 2*

- 1. Описать одноранговую локальную сеть с топологией звезда.
- 2. Произвести расчёт стоимости подключения к локальной сети. Расчёт производить согласно ценам на соответствующие товары в магазине (витрина магазина представлена на слайде) и с учётом схемы расположения компьютеров в офисе.
- 3. Проанализируйте описание локальной сети и сделайте выводы.

# *Задание 3*

1.Описать локальную сеть на основе сервера.

- 2. Произвести расчёт стоимости подключения к локальной сети. Расчёт производить согласно ценам на соответствующие товары в магазине (витрина магазина представлена на слайде) и с учётом схемы расположения компьютеров в офисе.
- 3. Проанализируйте описание локальной сети и сделайте выводы.

# **Тема 4 Модель взаимодействия открытых систем OSI**

# *Задание 4*

- 1. Изучите представленный теоретический материал.
- 2. Расставьте по уровням модели OSI следующее:
	- <sup>o</sup> повторитель (repeater);
	- $\circ$  концентратор (hub);
	- <sup>o</sup> мост (bridge);
- KOMMYTATOP (switch);  $\Omega$
- маршрутизатор (router);  $\sim$
- шлюз (gateway);  $\circ$
- разъем RJ-45;  $\circ$
- МАС-адрес;  $\circ$
- $IP$ -адрес;  $\cap$
- документ RFC792:  $\circ$
- стандарт IEEE 802.3;  $\Omega$
- единицу данных "кадр" (frame);  $\circ$
- единицу данных "пакет" (packet);  $\circ$
- единицу данных "сообщение" (message);  $\circ$
- протокол SSL;  $\circ$
- протокол SPX;  $\circ$
- протокол НТТР;  $\circ$
- протокЫл ARP;  $\circ$
- протокол OSPF;  $\circ$
- протокол РРР;  $\sim$
- стек протоколов NetBIOS/SMB.

# Тема 6 Стек коммуникационных протоколов ТСР/IР

Задание 5

Внимательно ознакомьтесь с кратким и справочно-информационным материалом по теме занятия.

Во всех заданиях адрес сервера: 192.168.1.2

Где необходимо требуется пояснить трехсимвольные коды ответов, например, при первом появлении такого кода.

В пятом и шестом заданиях, после аутентификации (если она необходима) рекомендуется в первую очередь вызвать помощь командой help и посмотреть информацию о других командах, поддерживаемых данным протоколом.

1. Получить у преподавателя адрес сервера электронной почты, имена и пароли пользователей. Отправить и получить почту без использования почтового клиента (для аутентификации использовать имя пользователя типа: user№, тогда паролем будет №, в качестве номера № использовать номер Вашей подгруппы).

2. Поработать с РОРЗ без аутентификации. Сделать соответствующие выводы.

3. Определить, является ли протокол FTP текст-ориентированным и поддерживает ли он трехсимвольные коды ответов. Подтвердить и объяснить полученные результаты.

4. Подключиться к НТТР серверу и определить, является ли протокол НТТР текст-ориентированным и поддерживает ли он трехсимвольные коды ответов. Подтвердить и объяснить полученные результаты.

5. Получить у преподавателя адрес и порт неизвестного для вас протокола и сервера. Получите список его команд, объясните, что делает каждая команда. Попробовать некоторые из них и проанализировать результаты (использовать 1000-ый порт, при аутентификации имя пользователя и пароль: admin).

6. Поработайте с FTP-сервером с помощью TELNET и программы FTP. Объясните и подтвердите на конкретном примере разницу между ними (при аутентификации имя пользователя: anonymous и пароль: а). Для запуска программы FTP в командной строке вызвать ftp>open (узел) 10.203.0.120)

# Раздел 2. «Специализированное программное обеспечение для автомобильного транспорта»

# Тема 1 Автоматизированная система управления процессами АТП

Задание 6

- 1. Откройте файл учебной базы данных.
- 2. В соответствии со схемой базы данных опишите табличные объекты базы данных (укажите имя объекта, перечень полей и их свойств, обозначьте метку первичных и внешних ключевых полей.
- 3. Установите типы связей между объектами базы данных. Задание 7
- 1. Произведите конструирование однотабличных форм в режиме конструктора и с помощью мастера к каждому объекту базы данных.
- 2. Для связанных объектов постройте составные формы, в которых определите главный и подчиненный объект.
- 3. Предусмотрите на каждой форме элементы навигации (кнопки, вкладки, переключатели и др.)
- 4. Организуйте ввод данных в таблицы базы данных через созданные составные формы.
- 5. Сконструируйте отчет по любому объекту базы данных, который обладает наибольшей информативностью. Задание 8
- 1. Произведите выборку данных из таблиц базы данных через конструирование запросов.
- 2. Предусмотрите разработку запросов разных типов.

## Перечень вопросов, выносимых на промежуточную аттес-

тацию (экзамен)

- 1. История развития компьютерных сетей.
- 2. Преимущества использования сетей. Классификация компьютерных сетей.
- 3. Преимущества использования сетей. Основные характеристики сетей.
- 4. Преимущества использования сетей: обмен информацией, совместное использование периферийного оборудования и информационных ресурсов, разделение ресурсов, многопользовательская работа, назначение прав пользователям, безопасность.
- 5. Понятие топологии сети. Базовые топологии локальной сети. Шина. Кольцо. Звезда. Сложные топологии сети. Топология физических связей.
- 6. Требования к системам адресации. Типы адресов.
- 7. Адресация в IP-сетях. Три основных класса IP-адресов.
- 8. Использование масок в IP-адресации.
- 9. Установление соответствия между адресами различных типов и способы назначения адресов.
- 10. Общая характеристика активного оборудования.
- 11. Кодирование данных в сети. Характеристика физических каналов.
- 12. Типы линий связи (проводные, кабельные, радиоканальные).
- 13. Понятие открытой системы и назначение модели OSI. Взаимодействие компонентов различных уровней OSI при передаче данных.
- 14. Взаимодействие уровней модели OSI (горизонтальная и вертикальная модели).
- 15. Прикладной уровень модели OSI: описание, функции уровня.
- 16. Представительский уровень модели OSI: описание, функции уровня.
- 17. Сеансовый уровень модели OSI: описание, функции уровня.
- 18. Транспортный уровень модели OSI: описание, функции уровня.
- 19. Примеры реально существующих протоколов, выполняющих функции рассмотренных уровней модели OSI.
- 20. Физический уровень модели OSI: описание, функции уровня.
- 21. Канальный уровень модели OSI: описание, функции уровня.
- 22. Сетевой уровень модели OSI: описание, функции уровня.
- 23. Понятие сетевой технологии. Характеристика различных сетевых технологий (Ethernet; Fast Ethernet; Gigabit Ethernet; Token Ring; FDDI; 100VG-AnyLAN, ATM).
- 24. Обоснование необходимости управления доступом к каналам связи. Метод доступа к каналам связи, определение.
- 25. Примеры методов доступа: CSMA/CD, TPMA, TDMA, WDMA их краткая характеристика, сравнительный анализ достоинств и недостатков.
- 26. Множественный доступ с прослушиванием несущей и разрешением коллизий (CSMA/CD), описание, основные принципы функционирования, алгоритм передачи пакета по сети.
- 27. Характеристики протоколов и понятие стека. Характеристика стека протоколов ТСР/ІР.
- 28. Структура стека ТСР/IР. Соответствие уровней стека ТСР/IР уровням модели OSI.
- 29. Понятие маршрутизации. Алгоритм поиска маршрута в таблице маршрутизации. Работа механизма маршрутизации
- 30. Организация информационных технологий обеспечения управленческой деятельности.
- 31. Стадии создания информационных систем управления.
- 32. Информационное обеспечение информационных систем управления.
- 33. Структура АСУ. Принципы автоматизации управления предприятием.
- 34. Программный комплекс TRIM.
- 35.1С-Рарус: Автотранспорт.
- 36.1С-Рарус: Автохозяйство.
- 37.1С-Рарус: Альфа Авто: Автосалон+Автосервис+Автозапчасти.
- 38.1С-Рарус:  $A3K + He$ фтебаза.
- 39. AutoSoft: Автопредприятие.
- 40.AutoSoft: Справочно-инфомационная система устройства автомототранспортной техники – автокаталог.
- 41.AutoSoft: автосалон.
- 42.AutoSoft: автоэкспертиза.

<span id="page-35-0"></span>43.AutoSoft: Система калькуляции стоимости ремонта автомобилей.

# **6.2. Описание показателей и критериев контроля успеваемости, описание шкал оценивания**

Для оценки знаний, умений, навыков и формирования компетенции по дисциплине на промежуточном контроле в форме экзамена применяется итоговое электронное тестирование.

Количество тестовых вопросов в выдаче итогового теста составляет 46, время тестирования 1,5 часа. Оценивание результатов усвоения, предлагается осуществлять в соответствии со шкалами, представленными в таблице 7.

Таблица 7

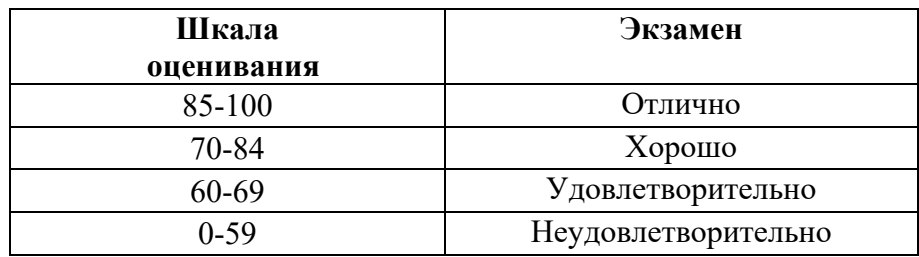

На этапе текущего контроля успеваемости применяется традиционная система контроля и оценки успеваемости студентов (устные ответы, решение индивидуальных задач). Критерии оценивания представлены в таблице 8.

# **Критерии оценивания результатов обучения**

Таблица 8

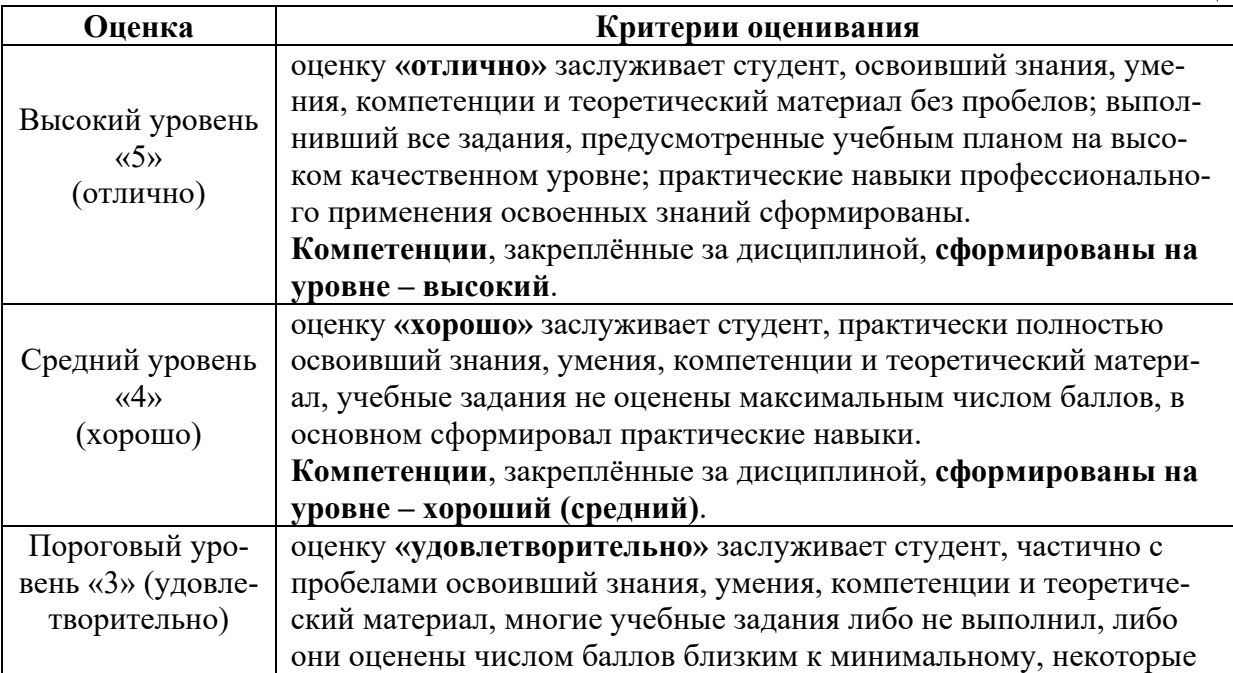

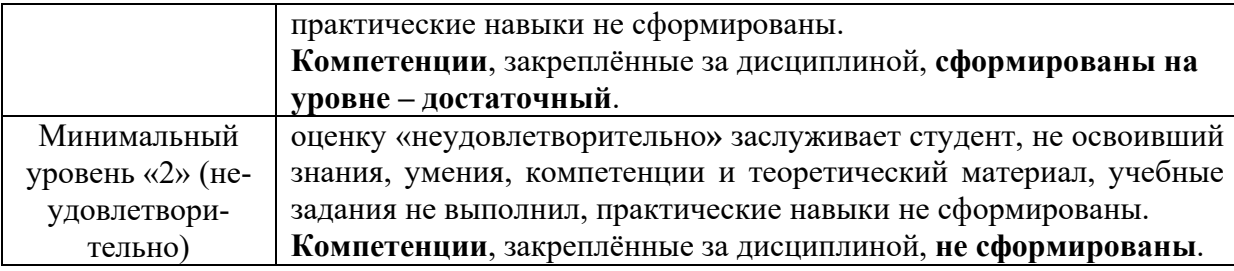

# <span id="page-36-1"></span><span id="page-36-0"></span>**7. Учебно-методическое и информационное обеспечение дисциплины**

# 7.1 Основная литература

1. Журавлев, А. Е. Информатика. Практикум в среде Microsoft Office 2016 : учебное пособие / А. Е. Журавлев. — 2-е изд., стер. — Санкт-Петербург : Лань, 2020. — 96 с. — ISBN 978-5-8114-4965-1. — Текст : электронный // Лань : электронно-библиотечная система. — URL: https://e.lanbook.com/book/129228 (дата обращения: 19.07.2021). — Режим доступа: для авториз. пользователей.

2. Логунова, О. С. Информатика. Курс лекций : учебник / О. С. Логунова. — 2-е изд., испр. и доп. — Санкт-Петербург : Лань, 2021. — 148 с. — ISBN 978-5-8114-3266-0. — Текст : электронный // Лань : электроннобиблиотечная система. — URL: https://e.lanbook.com/book/169309 (дата обращения: 18.07.2021). — Режим доступа: для авториз. пользователей.

3. Лопатин, В. М. Практические занятия по информатике : учебное пособие / В. М. Лопатин. — Санкт-Петербург : Лань, 2019. — 140 с. — ISBN 978-5-8114-3827-3. — Текст : электронный // Лань : электроннобиблиотечная система. — URL: https://e.lanbook.com/book/122178 (дата обращения: 19.07.2021). — Режим доступа: для авториз. пользователей.

# 7.2 Дополнительная литература

<span id="page-36-2"></span>1. Орлова, И. В. Информатика. Практические задания : учебное пособие / И. В. Орлова. — Санкт-Петербург : Лань, 2019. — 140 с. — ISBN 978-5-8114-3608-8. — Текст : электронный // Лань : электроннобиблиотечная система. — URL: https://e.lanbook.com/book/113400 (дата обращения: 19.07.2021). — Режим доступа: для авториз. пользователей.

2. Сергеев, А. Н. Основы локальных компьютерных сетей : учебное пособие для вузов / А. Н. Сергеев. — 3-е изд., стер. — Санкт-Петербург : Лань, 2021. — 184 с. — ISBN 978-5-8114-6855-3. — Текст : электронный // Лань : электронно-библиотечная система. — URL: https://e.lanbook.com/book/152651 (дата обращения: 19.07.2021). — Режим доступа: для авториз. пользователей.

3. Калмыкова, С. В. Работа с таблицами в Microsoft Excel : учебнометодическое пособие для вузов / С. В. Калмыкова, Е. Ю. Ярошевская, И. А. Иванова. — 2-е изд., стер. — Санкт-Петербург : Лань, 2021. — 136 с. — ISBN 978-5-8114-7368-7. — Текст : электронный // Лань : электроннобиблиотечная система. — URL: https://e.lanbook.com/book/159478 (дата обращения: 19.07.2021). — Режим доступа: для авториз. пользователей.

4. Нестеров, С. А. Основы информационной безопасности : учебник для вузов / С. А. Нестеров. — Санкт-Петербург : Лань, 2021. — 324 с. — ISBN 978-5-8114-6738-9. — Текст : электронный // Лань : электроннобиблиотечная система. — URL: https://e.lanbook.com/book/165837 (дата обращения: 19.07.2021). — Режим доступа: для авториз. пользователей.

5. Никифоров, С. Н. Методы защиты информации. Защищенные сети : учебное пособие для вузов / С. Н. Никифоров. — 2-е изд., стер. — Санкт-Петербург : Лань, 2021. — 96 с. — ISBN 978-5-8114-8123-1. — Текст : электронный // Лань : электронно-библиотечная система. — URL: https://e.lanbook.com/book/171868 (дата обращения: 19.07.2021). — Режим доступа: для авториз. пользователей.

6. Кудинов, Ю. И. Практикум по основам современной информатики : учебное пособие / Ю. И. Кудинов, Ф. Ф. Пащенко, А. Ю. Келина. — Санкт-Петербург : Лань, 2021. — 352 с. — ISBN 978-5-8114-1152-8. — Текст : электронный // Лань : электронно-библиотечная система. — URL: https://e.lanbook.com/book/167922 (дата обращения: 19.07.2021). — Режим доступа: для авториз. пользователей.

7. Павлов, Л. А. Структуры и алгоритмы обработки данных : учебник для вузов / Л. А. Павлов, Н. В. Первова. — 3-е изд., стер. — Санкт-Петербург : Лань, 2021. — 256 с. — ISBN 978-5-8114-7259-8. — Текст : электронный // Лань : электронно-библиотечная система. — URL: https://e.lanbook.com/book/156929 (дата обращения: 19.07.2021). — Режим доступа: для авториз. пользователей.

8. Макшанов, А. В. Большие данные. Big Data : учебник для вузов / А. В. Макшанов, А. Е. Журавлев, Л. Н. Тындыкарь. — Санкт-Петербург : Лань, 2021. — 188 с. — ISBN 978-5-8114-6810-2. — Текст : электронный // Лань : электронно-библиотечная система. — URL: https://e.lanbook.com/book/165835 (дата обращения: 19.07.2021). — Режим доступа: для авториз. пользователей.

9. Страшун, Ю. П. Технические средства автоматизации и управления на основе IIoT/IoT : учебное пособие / Ю. П. Страшун. — Санкт-Петербург : Лань, 2020. — 76 с. — ISBN 978-5-8114-5018-3. — Текст : электронный // Лань : электронно-библиотечная система. — URL: https://e.lanbook.com/book/143701 (дата обращения: 19.07.2021). — Режим доступа: для авториз. пользователей.

10. Васильев, А. Н. Числовые расчеты в Excel : справочник / А. Н. Васильев. — Санкт-Петербург : Лань, 2021. — 608 с. — ISBN 978-5-8114- 1580-9. — Текст : электронный // Лань : электронно-библиотечная система. — URL: https://e.lanbook.com/book/168874 (дата обращения: 19.07.2021). — Режим доступа: для авториз. пользователей.

# **7.3 Нормативные правовые акты**

<span id="page-38-1"></span><span id="page-38-0"></span>1. 149-ФЗ Об информации, информационных технологиях и о защите информации. [Электронный ресурс]. – Режим доступа: [http://www.consultant.ru/.](http://www.consultant.ru/about/software/systems/#build)

# **7.4 Методические указания, рекомендации и другие материалы к занятиям**

- 1. Вычислительная техника и сети в отрасли: практикум. Е.В. Щедрина. М. : ООО УМЦ «Триада», 2018. 25 с.
- 2. Вычислительная техника и сети в отрасли: Методические рекомендации для выполнения контрольной работы. Е.В. Щедрина. М. : ООО УМЦ «Триада», 2018. 40 с.

# <span id="page-38-2"></span>**8. Перечень ресурсов информационно-телекоммуникационной сети «Интернет», необходимых для освоения дисциплины (модуля)**

- 1. TRIM PMS. Автоматизированная система управления техническим обслуживанием и ремонтом. Руководство пользователя. Часть 2. Инструкция по работе с системой: – Санкт – Петербург; НПП «СпецТек», 2015. – 50 с. [Электронный ресурс]: Режим доступа: http://docplayer.ru/36466789- Trim-pms-versiya-3-9-informacionnaya-sistema-upravleniya-tehnicheskimobsluzhivaniem-i-remontom-rukovodstvo-polzovatelya-chast-1.html - открытый доступ.
- 2. Официальный сайт электронной научной технической библиотеки имени Н.И.Железнова [Электронный ресурс]: Режим доступа: http://elib.timacad.ru – открытый доступ.
- 3. Реестр Федеральных государственных информационных систем [Электронный ресурс]: Режим доступа: http://rkn.gov.ru/it/register/ -открытый доступ.
- 4. Российская государственная библиотека [Электронный ресурс]. Режим доступа: http://www.rsl.ru – открытый доступ.
- 5. Электронная библиотека ЮРАЙТ. http://www.biblio-online.ru открытый доступ.

# <span id="page-38-3"></span>**9. Перечень программного обеспечения и информационных справочных систем**

Таблина 9

# **Перечень программного обеспечения**

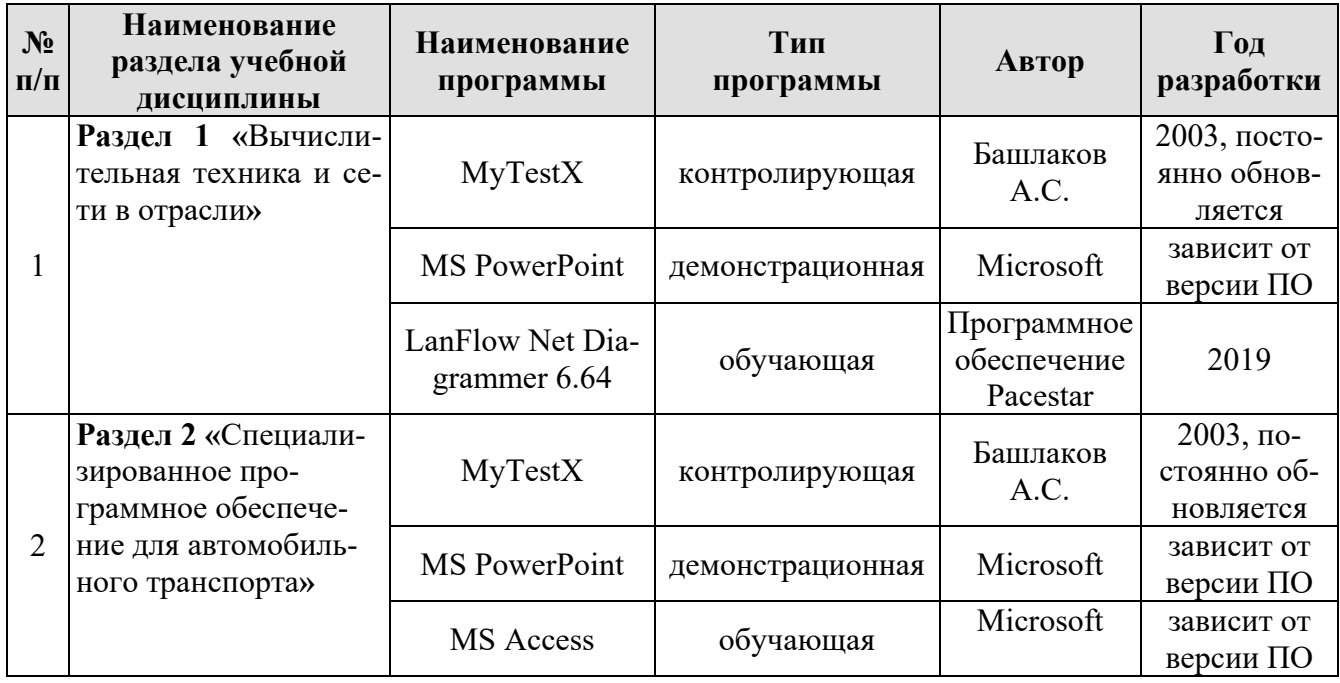

# <span id="page-39-0"></span>**10.** Описание материально-технической базы, необходимой для осуществления образовательного процесса по дисциплине

Таблица 10

# **Сведения об обеспеченности специализированными аудиториями, кабинетами, лабораториями**

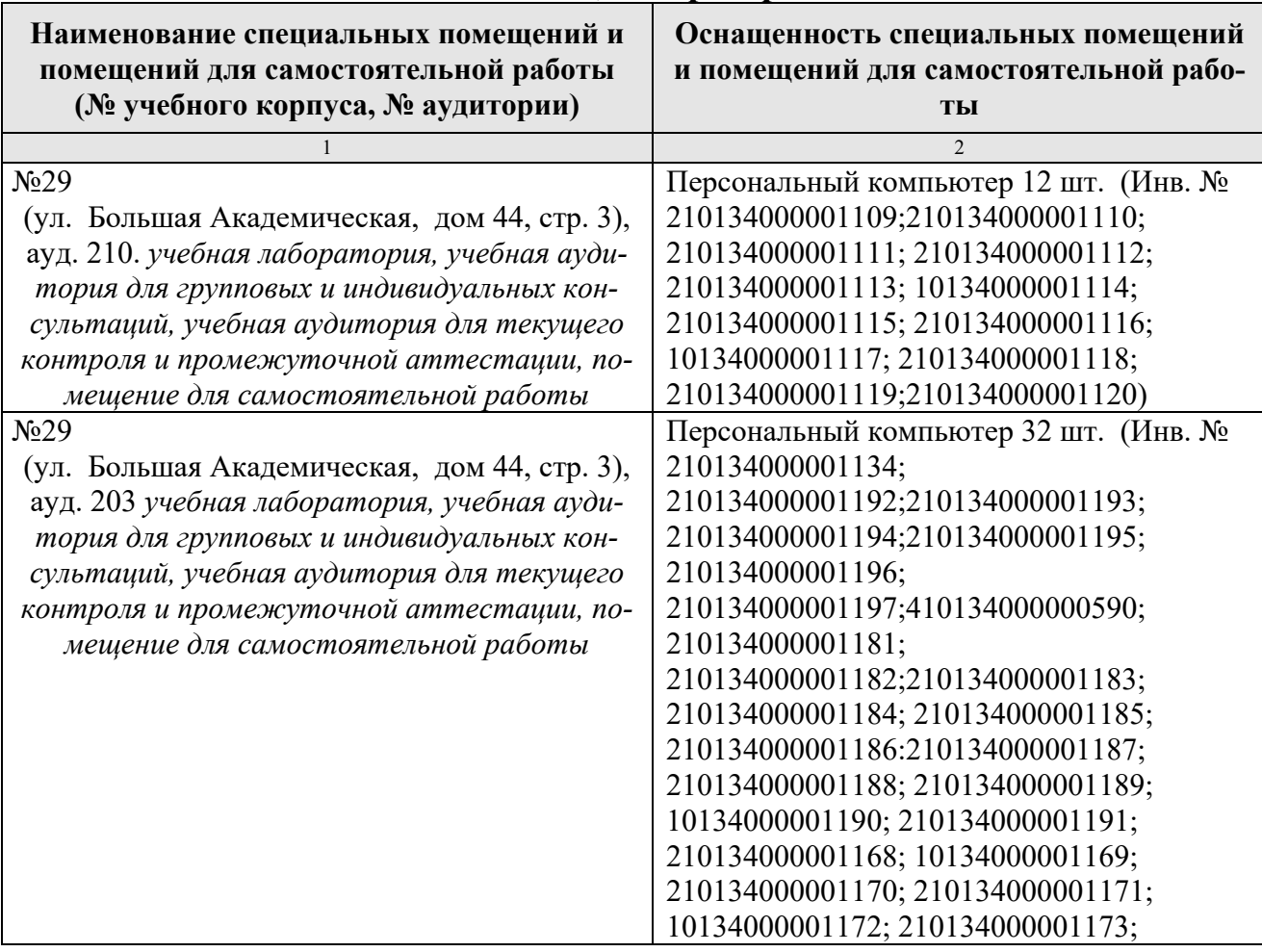

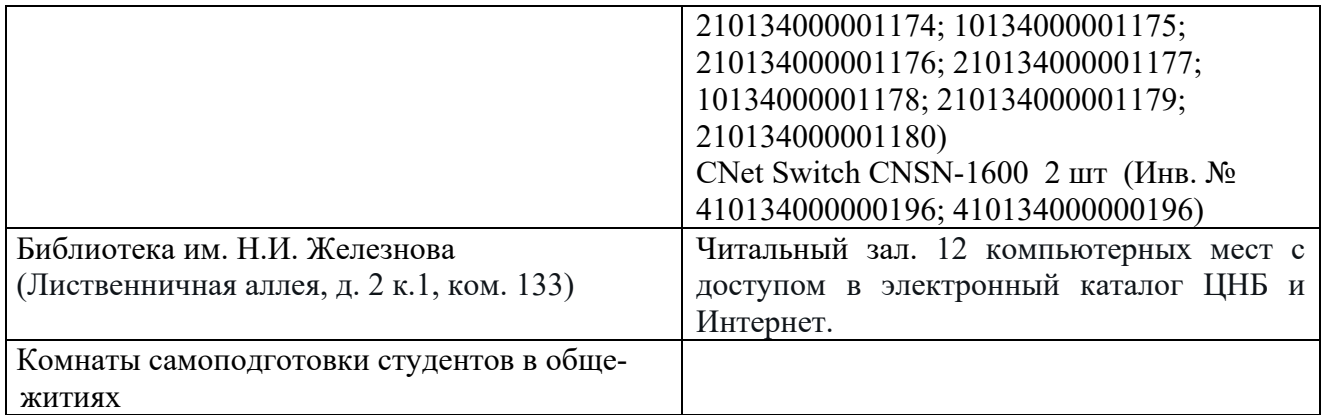

#### <span id="page-40-0"></span>11. Методические рекомендации обучающимся по освоению дисциплины

Образовательный процесс по дисциплине организован в форме учебных занятий (контактная работа (аудиторной и внеаудиторной) обучающихся с преподавателем и самостоятельная работа обучающихся). Учебные занятия (в том числе по реализации практической подготовки) представлены следующими видами, включая учебные занятия, направленные на практическую подготовку обучающихся и проведение текущего контроля успеваемости:

- лекции (занятия лекционного типа);
- практические занятия;
- лабораторные работы;
- индивидуальные консультации и иные учебные занятия, предусматривающие индивидуальную работу преподавателя с обучающимся;
- самостоятельная работа обучающихся;
- занятия иных вилов.

На учебных занятиях обучающиеся выполняют запланированные настоящей программой отдельные виды учебных работ, в том числе отдельных элементов работ, связанных с будущей профессиональной деятельностью.

Учебный процесс по дисциплине «Вычислительная техника и сети в отрасли» организуется в форме лекционных занятий, лабораторных работ, практических занятий и самостоятельной работы студентов, которая включает выполнение самостоятельного изучения разделов дисциплины и самоподготовку (проработка и повторение лекционного материала и материала учебников и учебных пособий, подготовка к практическим занятиям, лабораторным работам и т.д.).

Лекционные занятия проводятся поточно с применением мультимедиа технологий. Практические занятия проводятся в специально оборудованных компьютерных аудиториях. Рекомендованная литература содержит подробное описание рассматриваемых разделов.

Самостоятельная работа студента является важным видом учебной работы в Университете. Основными видами самостоятельной внеаудиторной работы по учебной дисциплине «Вычислительная техника и сети в отрасли» являются: самостоятельное углубленное изучение разделов учебной дисциплины с

помощью рекомендованной литературы, интернет-ресурсов, повторение и доработка изложенного на занятиях материала, сбор исходных данных для статистического анализа дома в глобальной сети, повтор решаемых задач дома, самостоятельную работу с программным обеспечением и подготовку к экзамену.

Для выполнения контрольной работы целесообразно воспользоваться методическими рекомендациями, в которых представлены требования к содержанию, структуре и оформлению пояснительной записки, варианты заданий и образцы решения задач и оформления основных структурных элементов.

Подготовка к **экзамену.** К экзамену необходимо готовится целенаправленно, регулярно, систематически и с первых дней обучения по данной дисциплине. Попытка освоить дисциплину в период непосредственной подготовки к экзамену, как правило, бывает мало продуктивной и неэффективной. В самом начале изучения учебной дисциплины познакомьтесь со следующей учебнометодической документацией: программой по учебной дисциплине «Вычислительная техника и сети в отрасли»; перечнем знаний, навыков и умений, которыми магистрант должен овладеть, составом компетенций, которыми необходимо владеть по окончании изучения курса; тематическим планом и логикой изучения дисциплины; планами практических занятий и типами решаемых задач; организацией контрольных мероприятий по проверке текущей успеваемости; рекомендованной литературой и интернет-ресурсами; перечнем вопросов по подготовке к экзамену. Это позволит сформировать четкое представление об объеме и характере знаний и умений, которыми надо будет овладеть по дисциплине.

Систематическое выполнение учебной работы на лекциях, практических занятиях и лабораторных работах позволит успешно освоить дисциплину и создать хорошую базу для сдачи экзамена.

## **Виды и формы отработки пропущенных занятий**

<span id="page-41-0"></span>Студент, пропустивший практические занятия, обязан выполнить задание по пропущенному практическому занятию, пропустивший лабораторную работу, должен выполнить задание на лабораторную работу и подготовить отчет. Данные для решения задачи выдаются преподавателем. При пропуске лекции необходимо представить конспект лекции.

## <span id="page-41-1"></span>**12. Методические рекомендации преподавателям по организации обучения по дисциплине**

Занятия по дисциплине проводятся в следующих формах: лекции, практические занятия и лабораторные работы. Важным моментом при объяснении теоретического материала к практическому занятию и лабораторной работе является предупреждение пассивности студентов и обеспечение активного восприятия и осмысления ими новых знаний. Определяющее значение в решении этой задачи имеют два дидактических условия:

- − во-первых, само изложение материала педагогом должно быть содержательным в научном отношении, живым и интересным по форме;
- − во-вторых, в процессе устного изложения знаний необходимо применять

особые педагогические приемы, возбуждающие мыслительную активность студентов и способствующие поддержанию их внимания

Один из этих приемов - создание проблемной ситуации. Самым простым в данном случае является достаточно четкое определение темы нового материала и выделение тех основных вопросов, в которых надлежит разобраться стулентам.

Обратная связь - Актуализация полученных на лекции знаний путем выяснения реакции участников на обсуждаемые темы.

Практические занятия развивают научное мышление и речь студентов, позволяют проверить их знания, в связи с чем выступают важным средством достаточно оперативной обратной связи. Для успешной подготовки к практическим занятиям студенту невозможно ограничиться слушанием вводного материала. Требуется предварительная самостоятельная работа студентов по теме планируемого занятия. Не может быть и речи об эффективности занятий, если студенты предварительно не поработают над конспектом, учебником, учебным пособием, чтобы основательно овладеть теорией вопроса.

Лабораторные работы - как один из видов самостоятельных практических работ активизируют учебный процесс.

Интерактивное обучение обеспечивает взаимопонимание, взаимодействие, взаимообогащение. Интерактивные методики ни в коем случае не заменяют лекционный материал, но способствуют его лучшему усвоению и, что особенно важно, формируют мнения, отношения, навыки поведения. Интерактивные методы применяются как на лекциях, так и на практических занятиях.

Презентации с использованием различных вспомогательных средств с обсуждением. Используются различные вспомогательные средств: доска, книги, видео, слайды для компьютеров и т.п. Интерактивность обеспечивается процессом последующего обсуждения.

# Программу разработал (и):

Щедрина Елена Владимировна, канд.пед.наук, доцент

#### **РЕЦЕНЗИЯ**

# **на рабочую программу дисциплины «Вычислительная техника и сети в отрасли» ОПОП ВО по направлению 23.03.01 – Технология транспортных процессов, направленность «Цифровые транспортно-логистические системы автомобильного транспор-**

**та»**

#### **(квалификация выпускника – бакалавр)**

Худяковой Еленой Викторовной, профессором кафедры «Прикладная информатика» ФГБОУ ВО РГАУ – МСХА им. К.А. Тимирязева, доктором экономических наук (далее по тексту рецензент), проведена рецензия рабочей программы дисциплины «Вычислительная техника и сети в отрасли» ОПОП ВО по направлению **23.03.01 – «Технология транспортных процессов»,** направленность **«Цифровые транспортно-логистические системы автомобильного транспорта»** (бакалавриат) разработанной в ФГБОУ ВО «Российский государственный аграрный университет – МСХА имени К.А. Тимирязева», на кафедре Систем автоматизированного проектирования и инженерных расчетов (разработчик – Щедрина Елена Владимировна, доцент кафедры Систем автоматизированного проектирования и инженерных расчетов, кандидат педагогических наук).

Рассмотрев представленные на рецензию материалы, рецензент пришел к следующим выводам:

1. Предъявленная рабочая программа дисциплины «Вычислительная техника и сети в отрасли» (далее по тексту Программа) *соответствует* требованиям ФГОС ВО по направлению **23.03.01 – «Технология транспортных процессов»**. Программа *содержит* все основные разделы, *соответствует* требованиям к нормативно-методическим документам.

2. Представленная в Программе *актуальность* учебной дисциплины в рамках реализации ОПОП ВО *не подлежит сомнению* – дисциплина относится к базовой части учебного цикла – Б1.

3. Представленные в Программе *цели* дисциплины *соответствуют* требованиям ФГОС ВО направления **23.03.01 – «Технология транспортных процессов»**.

4. В соответствии с Программой за дисциплиной «Вычислительная техника и сети в отрасли» закреплено 4 *компетенции*. Дисциплина «Вычислительная техника и сети в отрасли» и представленная Программа *способна реализовать* их в объявленных требованиях. Результаты обучения, представленные в Программе в категориях знать, уметь, владеть *соответствуют* специфике и содержанию дисциплины и *демонстрируют возможность* получения заявленных результатов.

5. Общая трудоёмкость дисциплины «Вычислительная техника и сети в отрасли» составляет 3 зачётные единицы (108 часов).

6. Информация о взаимосвязи изучаемых дисциплин и вопросам исключения дублирования в содержании дисциплин *соответствует* действительности. Дисциплина «Вычислительная техника и сети в отрасли» взаимосвязана с другими дисциплинами ОПОП ВО и Учебного плана по направлению **23.03.01 – «Технология транспортных процессов»** и возможность дублирования в содержании отсутствует.

7. Представленная Программа предполагает использование современных образовательных технологий, используемые при реализации различных видов учебной работы. Формы образовательных технологий *соответствуют* специфике дисциплины.

8. Программа дисциплины «Вычислительная техника и сети в отрасли» предполагает занятия в интерактивной форме.

9. Виды, содержание и трудоёмкость самостоятельной работы студентов, представленные в Программе, *соответствуют* требованиям к подготовке выпускников, содержащимся во ФГОС ВО направления **23.03.01 – «Технология транспортных процессов».**

10. Представленные и описанные в Программе формы *текущей* оценки знаний (устный опрос, решение индивидуальных задач, выполнение контрольной работы), *соответствуют* специфике дисциплины и требованиям к выпускникам.

Форма промежуточного контроля знаний студентов, предусмотренная Программой, осуществляется в форме экзамена, что *соответствует* статусу дисциплины, как дисциплины вариативной части учебного цикла – Б1 ФГОС ВО направления **23.03.01 – «Технология транспортных процессов».**

11. Формы оценки знаний, представленные в Программе, *соответствуют* специфике дисциплины и требованиям к выпускникам.

12. Учебно-методическое обеспечение дисциплины представлено: основной литературой – 5 источников (базовый учебник), дополнительной литературой – 11 наименований, периодическими изданиями – 0 источников со ссылкой на электронные ресурсы, Интернетресурсы – 5 источников и *соответствует* требованиям ФГОС ВО направления **23.03.01 – «Технология транспортных процессов».** 

13. Материально-техническое обеспечение дисциплины соответствует специфике дисциплины «Вычислительная техника и сети в отрасли» и обеспечивает использование современных образовательных, в том числе интерактивных методов обучения.

14. Методические рекомендации студентам и методические рекомендации преподавателям по организации обучения по дисциплине дают представление о специфике обучения по дисциплине «Вычислительная техника и сети в отрасли».

#### **ОБЩИЕ ВЫВОДЫ**

На основании проведенной рецензии можно сделать заключение, что характер, структура и содержание рабочей программы дисциплины «Вычислительная техника и сети в отрасли» ОПОП ВО по направлению **23.03.01 – «Технология транспортных процессов»**, направленность **«Цифровые транспортно-логистические системы автомобильного транспорта»** (квалификация выпускника – бакалавр), разработанная Щедриной Е.В., доцентом, канд.пед.наук соответствует требованиям ФГОС ВО, современным требованиям экономики, рынка труда и позволит при её реализации успешно обеспечить формирование заявленных компетенций.

Рецензент: Худякова Елена Викторовна, профессор кафедры «Прикладная информатика» ФГБОУ ВО РГАУ – МСХА им. К.А. Тимирязева, доктор экономических наук \_\_\_\_\_\_\_\_\_\_\_\_\_\_\_\_\_\_\_\_\_\_\_\_\_\_\_\_ «29» августа 2023 г.